Санкт-Петербургский государственный университет Кафедра компьютерного моделирования и многопроцессорных систем

Выпускная квалификационная работа аспиранта

# **Верификация программы динамики морских объектов с помощью самоходных масштабных моделей судов**

Григорьев Артемий Сергеевич

Направление 09.06.01 «Информатика и вычислительная техника» Образовательная программа МК.3021.2017 «Системный анализ, информатика и управление»

> Научный руководитель к.т.н Гришкин В.М.

> > Рецензент к.т.н Космачев В.М.

Санкт-Петербург 2021

#### **Содержание**

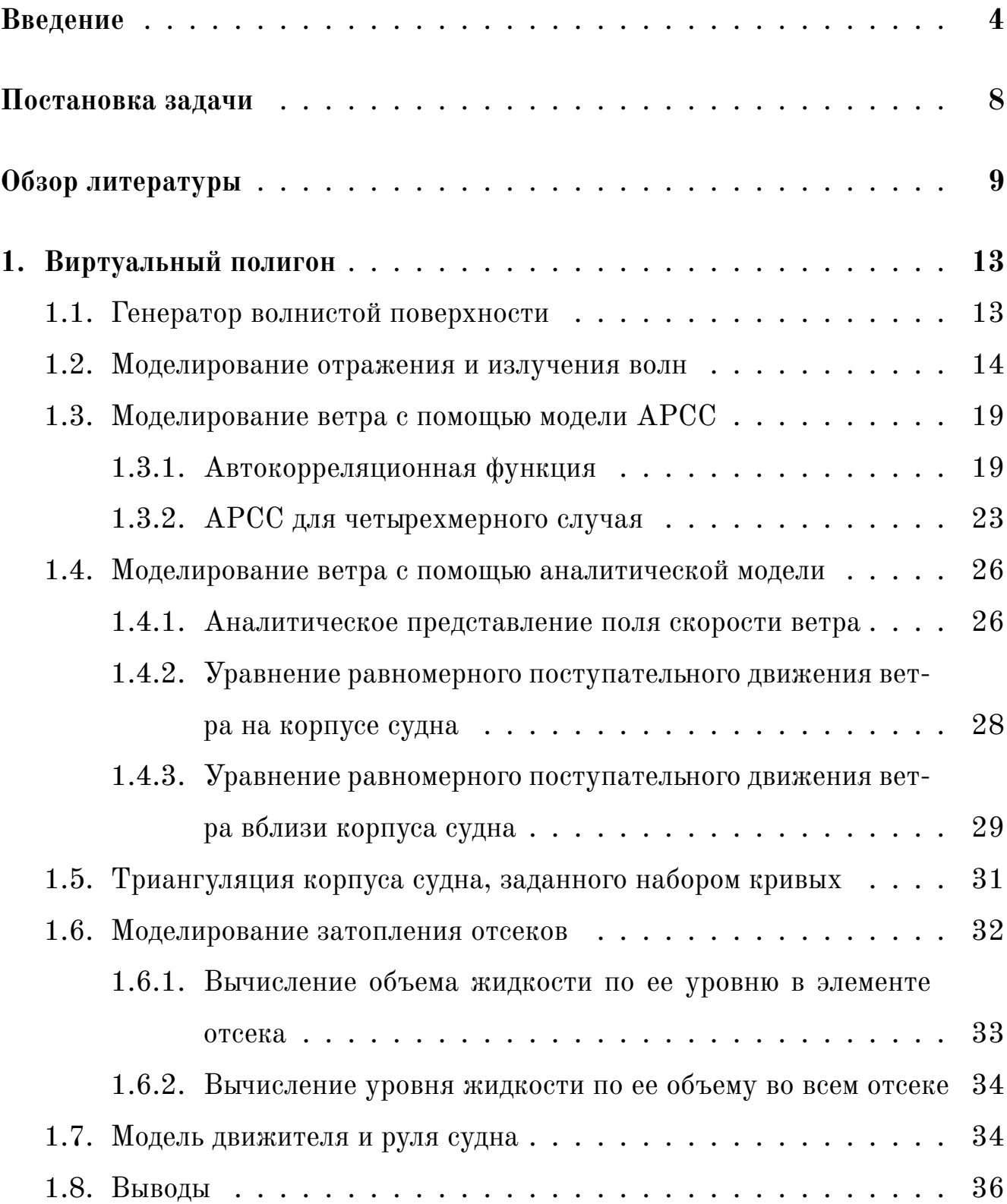

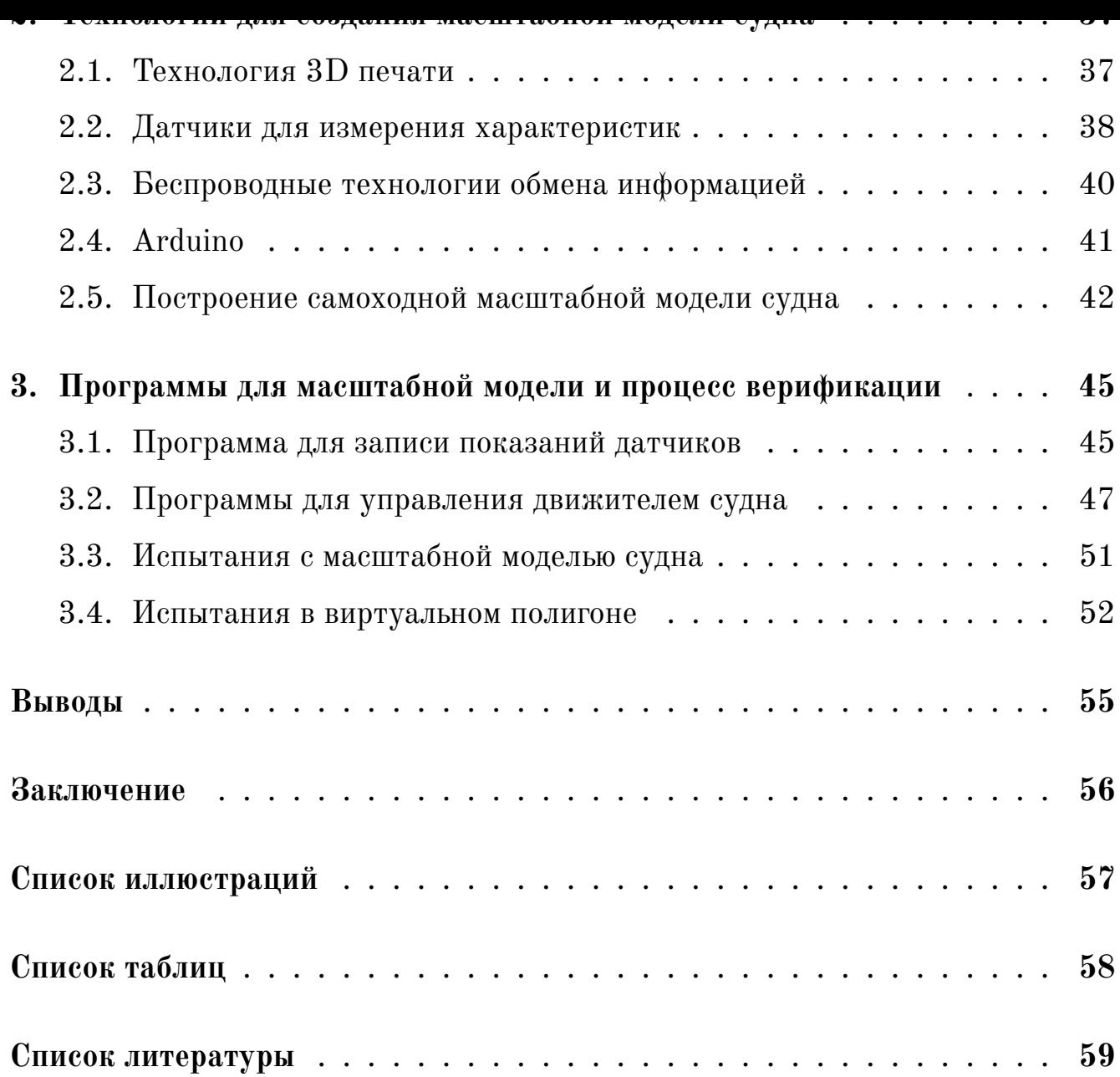

## <span id="page-3-0"></span>**Введение**

Сотни лет тому назад благодаря многочисленным трудам ученых возникшая гидродинамика судна смогла превратиться в такой эффективный теоретический аппарат, что позволила успешно спрогнозировать судовые характеристики. Но к концу XIX века методы, основанные только на теории, стали недостаточно эффективными. Поэтому для уточнения результатов, выполненных при помощи расчетов, потребовались данные, полученные во время экспериментальных исследований. Во многих странах, следуя идеям Д. Тейлора из США, отца и сына Фруда из Англии и Э. Бертена из Франции, начали создаваться опытовые бассейны. Основная задача этих экспериментальных установок заключалась в том, чтобы определить сопротивление движения корпуса судна. Данные опытовые бассейны стали основой для создания в различных странах научно-исследовательских центров.

В современном мире, техника и технологии достигли такого уровня, что обеспечивают выполнение миссий судами с минимальными рисками и издержками. Однако цена решений, которые принимаются на этапах проектирования, изготовления и натурной эксплуатации судна, учитывая его стоимость и ценность груза, который судно перевозит, безопасность людей на нем, настолько высока, что необходимо применить максимально возможные способы прогнозирования и изучения судовой динамики во время реальной эксплуатации, особенно в экстремальных и аварийных ситуациях. Очевидно, что проведение полномасштабных экспериментов с судном в экстремальных ситуациях, экономически невыгодно – никто не станет рисковать дорогостоящим и сложным техническим объектом, а также это связано еще и с существенными рисками. Вероятность возникновения таких событий реально существует и требует тщательного и всестороннего изучения при различных режимах эксплуатации суд-

 $\alpha$  boom rom, rro wopmipobanno abaphinion on ryaqiin тивариантный процесс, оценночный анализ известных раннее происшествий позволяет определить условия, которые способствуют их появлению, например, такие как захват судна волной (брочинг) [1], параметрические резонансы разной природы [2] и потеря управляемости на гребне волны. Также развитие каждой из ситуаций, перечисленных выше, может затрудняться за счет внутренних факторов (затопление отсеков, смещение груза, обледенение и пр.). В результате чего, множество и неоднозначность влияния экстремальных условий эксплуатации уменьшает возможности постановки экспериментов в опытовых бассейнах. Поэтому в настоящее время для исследований таких ситуаций активно разрабатываются виртуальные морские полигоны. Главное преимущество использования такой информационно-вычислительной системы перед физическим опытовым бассейном состоит в том, что эксперименты проводятся в реальном временном и пространственном масштабе, т.е. судна и океанские волны имеют реальный размер, и на персональном компьютере где нет необходимости доступа к дорогостоящему и высокотехнологичному оборудованию.

Виртуальный полигон — это компьютерная программа, моделирующая океанские волны, ветер, движение корабля и затопление отсеков. Одной из особенностей этой программы является то, что она визуализирует физические явления кадр за кадром в процессе моделирования.

Разрабатываемая информационно-вычислительная система предназначена для

- прямого моделирования качки судна на взволнованной морской поверхностью, учитывая воздействия природных и техногенных процессов;
- прямого моделирования качки судна в режиме реального времени с изменением параметров моделирования в реальном времени на основе показаний датчиков и вручную, учитывая воздействия природных и техногенных процессов.

Немаловажной задачей является верификация данного Виртуального по-

 $\bf 5$ 

лигона, чему и будет посвящена данная выпускная квалификационная работа. Данная процедура может позволить использовать Виртуальный полигон для проведения испытаний и исследований в виртуальной среде, которые нерационально и экономически невыгодно проводить в реальной среде: эксперименты с поврежденным морским объектом для изучения его динамики движения, эксперименты с затоплением отсеков для изучения их влияния на качку суда и др. Также после верификации Виртуальный полигон можно будет использовать для пополнения базы знаний систем поддержки принятия решений, помогающая бороться за живучесть судна в аварийных и экстремальных ситуациях.

Для решения поставленной задачи были созданы масштабные модели судов из базы данных, а также написаны вспомогательные программы. Масштабные модели были выполнены с помощью технологий 3D печати. Данная технология позволила использовать трехмерное описание геометрии корпуса непосредственно из базы данных судов Виртуального полигона, т.е. получилось в точности воссоздать виртуальную модель судна в реальности. Для сбора синхронных записей параметров качки масштабных моделей судов, таких как угловое ускорение, угловая скорость положение в пространстве и др., были написаны программы для операционной системы Android, которые используют показания датчиков, встроенных в сам смартфон. Во время испытаний с масштабной моделью судна, смартфон располагался в центре масс судна и запускалась одна из программ. После завершения эксперимента выходные файлы программы с данными отправлялись на компьютер для последующей обработки.

В первой главе данной выпускной квалификационной работе аспиранта подробно рассмотрен состав программы динамики морских объектов — Виртуальный полигон: генератор волнистой поверхности, моделирование отражения и излучения волн, моделирование ветра с помощью модели АРСС и аналитической модели, моделирование затопление отсеков, модель движетеля и руля судна.

6

Вторая глава посвящена технологиям с помощью которых была реализована самоходная масштабная модель судна.

В третьей главе рассказывается о вспомогательных программах для управления моделью судна и сбора параметров качки, а также о процессе верификации Виртуального полигона.

## <span id="page-7-0"></span>**Постановка задачи**

Цель данной выпускной квалификационной работы заключается в верификации программы динамики морских объектов – Виртуальный полигон.

Для достижения поставленной цели были поставленны следующие задачи:

- произвести и собрать самоходную масштабную модель судна;
- написать приложения для управления масштабной моделью и сбора параметров качки данной модели;
- провести натурный эксперимент с моделью на воде и собрать необходимые данные;
- провести аналогичный эксперимент, но уже в среде Виртуального полигона, и сравнить полученные данные с натурным экспериментом.

#### <span id="page-8-0"></span>**Обзор литературы**

**Опытовые бассейны.** Первый опытовый бассейн был построен Уильямом Фрудом в 1871 г. около Торки (южное побережье Англии, графство Девон). Имел он длину 85 м, ширину 14 м, а глубину 3 м. Свои первые эксперименты Фруд провел на двух масштабных моделях канонерок Swan (длина 1,1 м) и Raven (3,66 м). Приводились они в движение с помощью паровой лебедки и троса. В результате этих исследований выяснилось, что главными составляющими сопротивления являются трение и собственная волновая система корпуса, которые имеют разную природу.

Со временем опытовые гидродинамические бассейны начали появляться и в других странах. В России первый бассейн построили в 1894 г. в Санкт-Петербурге, на острове Новая Голландия. Его длина была 122 м, ширина 6,5 м, глубина 3 м. Инициатором строительства выступил Д. И. Менделеев, который занимался изучением сопротивления водной среды.

Опытовые бассейны стали катализатором быстрого развития теории и практики кораблестроения. Начали разрабатываться критерии подобия. Также, кроме буксируемых, появились самоходные модели. Стали применяться волнопродукторы, которые моделируют морские волны, исследовать влияние дифферента.

На сегодняшний день в России действуют несколько опытовых бассейнов. В одном только Крыловском государственном научном центре [3] существует большое разнообразие бассейнов:

1. Глубоководный бассейн. При помощи данного бассейна [пр](#page-58-1)оводятся исследования с буксировочными и самоходными надводными и подводными моделями судов в условиях глубокой воды, а также вблизи свободной поверхности. Предназначен для испытания гребных винтов и изолированных движительных комплексов.

- 2. Циркуляционный бассейн. При помощи данного бассейна определяются гидродинамические характеристики моделей кораблей и судов во время криволинейного движения. Оцениваются гидродинамические характеристики средств управления движением.
- 3. Маневренно-мореходный бассейн. При помощи данного бассейна определяются гидродинамические характеристики моделей судов длиной до 3 м. Проводятся физическое моделирование движения и динамическое позиционирование судов на тихой воде и в условиях волнения с помощью автономных самоходных радиоуправляемых моделей.
- 4. Мореходный бассейн. С помощью данного бассейна определяются воздействия природного волнения, течения и ветра, в том числе регулярного и нерегулярного волнения на суда, корабли, морские и портовые сооружения. Вычисляются волновые изгибающие моментов и пеpеpезывающие силы на волнении с использованием «pазpезных» моделей судов.
- 5. Ледовый бассейн. С помощью данного бассейна определяются глобальные ледовые нагрузоки на плавучие и стационарные морские платформы. Разрабатываются новые технологии, которые позволяют снизить ледовые нагрузки на работающие на континентальном шельфе инженерные сооружения. Создаются эффективные технологии проектирования корпусов ледоколов и судов ледового плавания.
- 6. Мелководный бассейн. С помощью данного бассейна проводятся испытания моделей судов и инженерных сооружений на переменной глубине на тихой воде и волнении. Исследуется размыв грунта вокруг морских объектов.

Также в России есть опытовые бассейны в Санкт-Петербургском государственном университете водных коммуникаций и в Комсомольском-на-Амуре государственном университете.

Касаемо самих модельных испытаний на гидроупругость судна, в рабо-

10

 $\alpha$ ветон оооор ноолодованни о модолями о $y_i$ и натурных морских испытаний. Также на основе традиционных методов предлагается современный подход к исследованиям, который включает проведение испытаний с использованием крупномасштабной модели в море. В [5] подробно рассказывается о различных подходах к модельным испытаниям и их результа-Tax.

Виртуальные аналоги. С развитием компьютерных технологий, увеличением операционных мощностей микропроцессоров, а также ввиду дороговизны проводимых исследований в опытовых бассейнах стали широко применяться методы вычислительной гидродинамики для расчета обводов при проектировании корпусов. Начали появляться виртуальные аналоги для моделирования характеристик и поведения судна в определенных морских условиях.

В [6] представлено математическое описание поставленной задачи. В данной работе описана динамика движения судна. Представлена теория поверхностных волн, описана связь нелинейностей, применяемых подмоделей с физическими явлениями, которые связаны с поведением корабля.

В работе [7] для моделирования движения судна в режиме реального времени авторы используют передаточные функции. Также, для повышения производительности, они используют быстрые преобразования Фурье.

В 8 | предлагается метод, который основан на физических теориях с упрощениями (для ускорения расчета возбуждающих сил происходит разложение волн на продольные и поперечные), для моделирования движения судна в реальном времени.

Для генерации взволнованной поверхности существует ряд моделей ветрового волнения. Наиболее изученной является модель Лонге—Хиггинса [9]. В работах [10,11] детально сравниваются две модели: Лонге—Хиггинса и авторегрессии.

В [12] изучается возможность использования GPU для моделирования поверхности океана.

 $1\,1$ 

Tunno open plened p proprinte respectivement in inpartial technic centro pro работки виртуальных аналогов опытовых бассейнов внесли авторы этих работ [13-22].

На данный момент особо остро стоит проблема верификации данных виртуальных аналогов, так как в них могут быть вычислительные ошибки.

#### **DRPI Y GADHDIR HUAIRI UIL**

<span id="page-12-0"></span>Автоматизация контроля и управления всеми системами морского объекта является критическим фактором для обеспечения надежности и безопасности мореплавания в настоящее время. Огромное количество данных для принятия решений и жесткие временные рамки для его реализации делает человекаоператора узким местом в проблеме надежности и безопасности морских объектов. Так как в настоящее время все законы и уравнения, которые определяют поведение морских объектов сформулированы, наиболее актуальным является до сих пор не решенный вопрос построения такой системы поддержки принятия решений, которая контролировала бы безопасность морских объектов в нормальных и экстремальных условиях эксплуатации. Хоть и отдельные компоненты и узлы такой системы были разработаны и оттестированы, центральным вопросом остается проблема их консолидации, оптимизации и тестирования всей системы. Для этой цели была создана информационно-вычислительная система — Виртуальный полигон.

В данной главе будет подробно рассмотрен состав Виртуального полигона: функции и методы, которые в нем используются.

### 1.1. Генератор волнистой поверхности

<span id="page-12-1"></span>В рассматриваемом полигоне реализованы три модели для создания волнистой поверхности:

- модель авторегрессионного скользящего среднего (АРСС) [23];
- волна Стокса  $[24]$ ;

плоская спп усопда коспп усопда.

Взволнованная морская поверхность с помощью модели АРСС для морского волнения определяется трехмерным процессом авторегрессии скользящего среднего [13], где два измерения являются пространственными, а одно временным. Все точки данной поверхности вычисляются в виде взвешенной суммы предыдущих по времени и пространству точек и взвешенной суммы предыдущих по времени и пространству нормально распределенных случайных импуль-COB.

#### <span id="page-13-0"></span>1.2. Моделирование отражения и излучения волн

Отражение и излучение волн корпусом судна моделируется при помощи формул, которые более подробно описаны в [25]. Данные формулы можно привести к выражению для потенциала скорости:

$$
w(\alpha, \beta, \delta) = \text{Re } f(u, v) \exp(iu\alpha + iv\beta + k\delta - i\omega t),
$$

где и и у являются волновыми числами. Функция  $f(u, v)$  изменяется в зависимости от того, какое именно природное явление необходимо смоделировать. Значение потенциала скорости необходимо определить в каждой точке  $x, y, z$ трехмерной сетки, после чего произвести интерполирование в центре каждой трехмерной грани корпуса судна. В случае отражения функция  $f(u, v)$  содержит интеграл по всем граням судна, которые находятся под водой. Это значительно повышает вычислительную мощность, достаточную для того, чтобы рассчитать потенциал скорости в режиме реального времени.

С вычислительной точки зрения формулы для вычисления потенциала

 $\circ$  . The contraction of  $\sim$ 

- характеризуются высокой степенью параллелизма, потому как в каждой точке трехмерной сетки значение потенциала не зависит от значений в других точках;
- имеют большое количество операций с плавающей точкой, трансцендентные математические функции (комплексную экспоненту и др.) и векторные операции;
- $\bullet$ обладают линейным шаблоном доступа к памяти: доступ к ячейкам массива, которые содержат грани корпуса судна, и массива, содержащий значения потенциала скорости, осуществляется последовательно.

Все это говорит о том, что данные формулы пригодны для вычислений на видеокарте: линейный шаблон доступа к памяти более всего оптимален для потоков видеокарты, так как позволяет объединять операции чтения и записи нескольких потоков в одну, большое количество операций с плавающей точкой компенсирует задержки во время записи чтении из глобальной памяти, а высокая степень параллелизма дает возможность использовать все потоки видеокарты. Многомерная интерполяция, необходимая для моделирования качки судна, таких свойств не имеет, и в то же время не использует больших вычислительных ресурсов, поэтому она не становится преградой для использования видеокарты. Результат моделирования для двухмерного случая представлен на рис. 1.

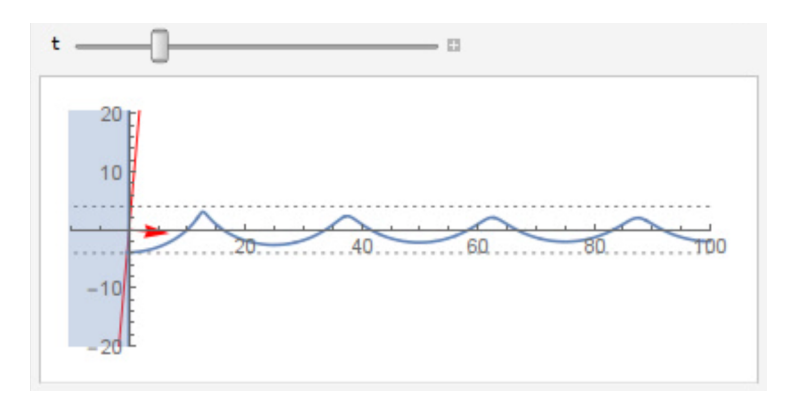

<span id="page-14-0"></span>Рис. 1: Отражение волн от плоскости, наклоненной на 5°.

 $\alpha$  and  $\alpha$  is the set of  $\alpha$  is the set of  $\alpha$  is the set of  $\alpha$  is the set of  $\alpha$  is the set of  $\alpha$ сетки. В ней каждая точка задается некоторым вектором. Чтобы определить новую поверхность достаточно выполнить несколько одинаковых операций над всеми элементами данной сетки. Это в свою очередь также идеально подходит под возможности архитектуры графических ускорителей.

Для эффективной работы процесса вычисления взволнованной поверхно-**СТИ** 

- $\bullet$ данные из структуры массивов располагаются последовательно в видеопамяти, что делает возможным объединить операции чтения глобальной памяти (это позволяет увеличить пропускную способность графического ускорителя);
- где было возможно, используются векторные функции, так они максимально быстро выполняются на видеокарте;
- каждая панель судна размещается в локальной памяти устройства, поэтому после того как вычислительный блок заканчивает работу с одной панелью, производится загрузка следующей панели и с ней выполняются те же самые действия.

Отличительная особенность локальной памяти заключается в том, что она обладает высокой пропускной способностью с низкими задержками при одновременном доступе всех вычислительных потоков в рамках одного вычислительного блока, но при этом приходится жертвовать размерами этой памяти.

С целью показать преимущество использования графического ускорителя для вычисления потенциала скоростей в [25] были проведены тесты с решателем в двух версиях:

- для центрального процессора с использованием фреймворка OpenMP;
- для графического ускорителя с использованием OpenCL.

Две реализации исследованы на трех различных судах: Диоген, Аврора и МИДВ. Результаты тестирований производительности приведены в табл. 2. Диоген — малое рыболовное судно, Аврора — крейсер среднего размера, МИ-

 $16\,$ 

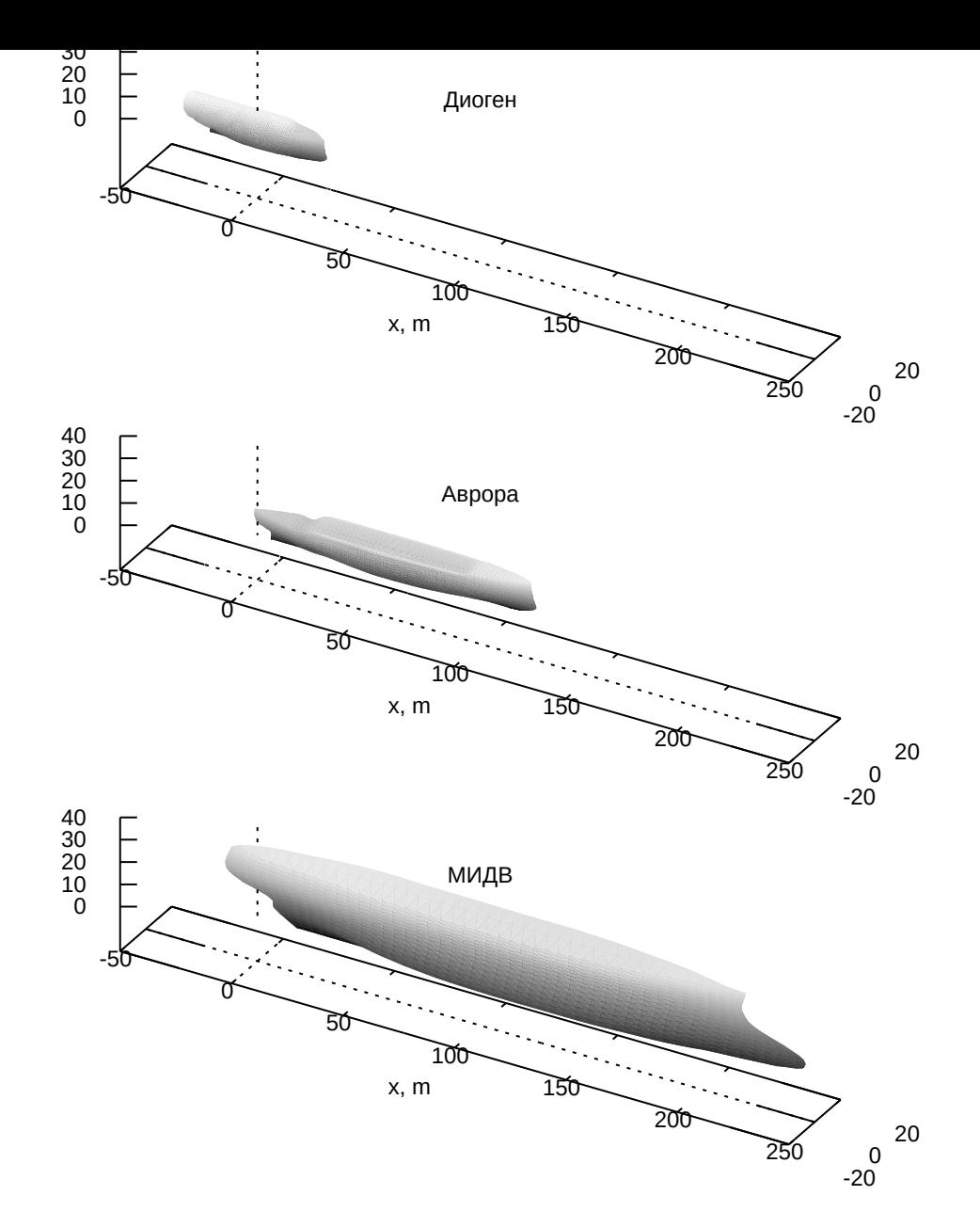

Рис. 2: Трехмерные модели корпусов судов «Диоген», «Аврора» и «МИДВ».

<span id="page-16-0"></span>ДВ — большого размера судно с малым моментом инерции действующей ватерлинии (см. рис. 2). Разница между судами для программы заключается только в количестве панелей, для которых необходимо определять отражения морских волн (см. табл. [1\)](#page-16-0).

Каждое из заданий выполнены на разных компьютерах: DarkwingDuck ноутбук; GPUl[ab](#page-17-0) — рабочая станция; Capybara — рабочая станция с серверным процессором и профессиональным графическим ускорителем. Их параметры представлены в табл. 3.

|                |      | Диоген Аврора | МИДВ |
|----------------|------|---------------|------|
| Длина, м       | 60   | 126,5         | 260  |
| Ширина, м      | 15   | 16,8          | 32   |
| Глубина, м     | 15   | 14,5          | 31   |
| Кол-во панелей | 4346 | 6335          | 9252 |

<span id="page-17-0"></span>Таблица 1: Параметры корпусов судов, используемых в тестировании.

|                                      |  |  | Диоген Аврора МИДВ   |  |  |                |
|--------------------------------------|--|--|----------------------|--|--|----------------|
| $y_{3eJ}$                            |  |  | MP CL MP CL MP CL    |  |  |                |
| DarkwingDuck 5462 48 7716 41 7725 11 |  |  |                      |  |  |                |
| GPUlab                               |  |  | 5529 11 8222 10 6481 |  |  | -3             |
| Capybara                             |  |  | 2908 16 2091 8 2786  |  |  | $\overline{4}$ |

<span id="page-17-1"></span>Таблица 2: Результаты тестов производительности. Числа показывают среднее время в миллисекундах, необходимое для генерации волны с отражением.

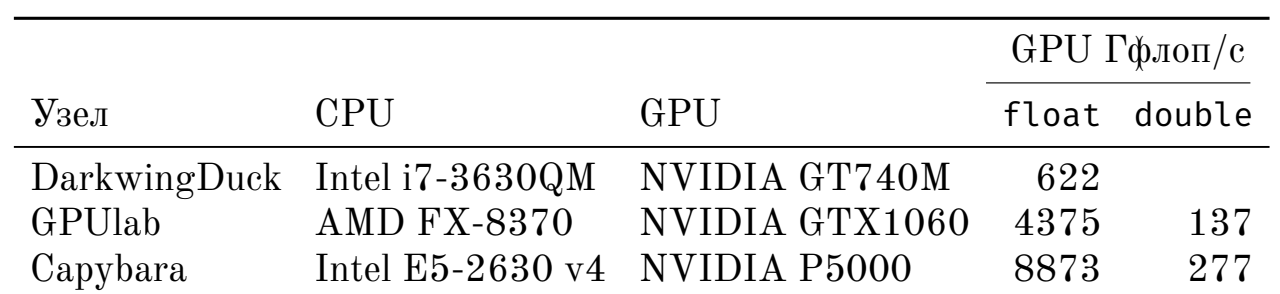

Таблица 3: Конфигурация рабочих станций. Для всех тестов был использован компилятор GCC версии 9.1.0 с флагами -O3 -march=native.

 $P_{\text{H}}$  результатам  $P_{\text{H}}$  го использование видеокарты значительно уменьшает время нахождения потенциала скоростей.

## <span id="page-18-0"></span>**1.3. Моделирование ветра с помощью модели АРСС**

#### **1.3.1. Автокорреляционная функция**

<span id="page-18-1"></span>Распределение скорости ветра по частотам описывается при помощи спектра Каймала [26]:

$$
S(f) = \frac{c_1 u_*^2 z / U(z)}{1 + c_2 \left(\frac{f z}{U(z)}\right)^{5/3}}, \quad u_* = \frac{k U(z)}{\ln\left(\frac{z}{z_0}\right)}, \quad c_1 = 105, \quad c_2 = 33,
$$

где *u<sup>∗</sup>* — это поперечная скорость (shear velocity), *z* — высота над землей в метрах, *z*<sup>0</sup> — коэффициент шероховатости поверхности в метрах, *k* = 0*.*4 константа фон Кармана, *f* — частота в герцах, *U*(*z*) — средняя скорость в метрах в секунду на высоте *z*. Данный вид спектра изображен на рис. 3.

Спектр Каймала используется для моделирования всех компонент век-

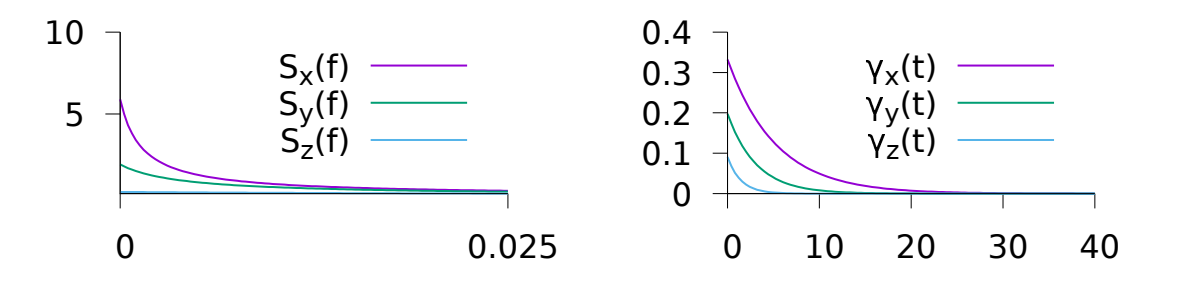

<span id="page-18-2"></span>Рис. 3: Спектр Каймала (слева) и соответствующая АКФ (справа).

 $\frac{1}{2}$  of the D superintent to the upon punctum. вектора применяется один и тот же спектр, но имеет он разные значения коэффициентов [27]:

$$
c_1 = 12.3
$$
  $c_2 = 192$   $\mu$  at  $x$ ,  
\n $c_1 = 4$   $c_2 = 70$   $\mu$  at  $y$ ,  
\n $c_1 = 0.5$   $c_2 = 8$   $\mu$  at  $z$ .

Спектр описывает вектор скорости в плоскости, перпендикулярный вектору основного направления ветра и перемещающийся в этом направлении со средней скоростью ветра. Для генерации временного ряда используется ряд Фурье. Его коэффициенты вычисляются из спектра, а фазы находятся по формуле:

$$
V(t) = \overline{V} + \sum_{j=1}^{n} (A_j \sin \omega_j t + B_j \cos \omega_j t),
$$
  
\n
$$
A_j = \sqrt{\frac{1}{2} S_j \Delta \omega} \sin \phi_j,
$$
  
\n
$$
B_j = \sqrt{\frac{1}{2} S_j \Delta \omega} \cos \phi_j.
$$

где  $S_j$  — значение спектра на частоте  $\omega_j$ , а  $\phi_j$  — случайная величина с равномерным распределением на промежутке [0, 2 $\pi$ ]. В результате получился одномерный векторнозначный временной ряд.

Для моделирования вектора скорости ветра в нескольких точках, используется функция когерентности - мера корреляции между скоростью ветра в двух точках пространства. Данная функция зависит от частоты и имеет следующий экспоненциальный вид [28]:

$$
\mathrm{Coh}_{jk}(f) = \exp\left(-\frac{C\Delta r_{jk}f}{U(z)}\right),\,
$$

 $\alpha$   $\alpha$ ,  $\beta$ ,  $\gamma$   $\alpha$   $\beta$ ,  $\gamma$   $\beta$   $\alpha$   $\beta$ Генерация временных рядов в каждой точке пространства происходит отдельно, а их спектры изменяются в соответствии с функцией когерентности.

Для того чтобы смоделировать трехмерное поле скоростей ветра при помощи модели АРСС используется одна многомерная автоковариационная функция. Формула для нее получается из спектра при помощи теоремы Винера-Хинчина как обратное преобразование Фурье. После приближения АКФ принимает следующий вид затухающей экспоненты:

$$
\gamma(t) = \sigma^2 \exp\left(-0.1 \frac{c_2^{3/5}}{c_1} t\right),\,
$$

где  $\sigma^2$  — дисперсия процесса (площадь под спектром). Вид АКФ изображен на рис. 3 и 4.

После использования обратного преобразования Фурье функция когерентности переводится во временную область:

$$
\mathcal{F}^{-1}\left\{\text{Coh}_{jk}(f)\right\} = \frac{2C\Delta r_{jk}U(z)}{(C\Delta r_{jk})^2 + (tU(z))^2}
$$

Так как расстояние между точками  $j$  и  $k$  в контексте  $AK\Phi$  — это радиус в полярной системе координат, то его можно записать при помощи декартовых координат. В результате имеем следующую формулу для вычисления трехмерной АКФ:

$$
\gamma(t, \vec{x}) = \sigma^2 \exp(-C_1 t) \frac{2C_2 |\vec{x}| U(z)}{(C_2 |\vec{x}|)^2 + (tU(z))^2}.
$$

где  $C_1, C_2$  — это коэффициенты масштаба по времени и пространству.

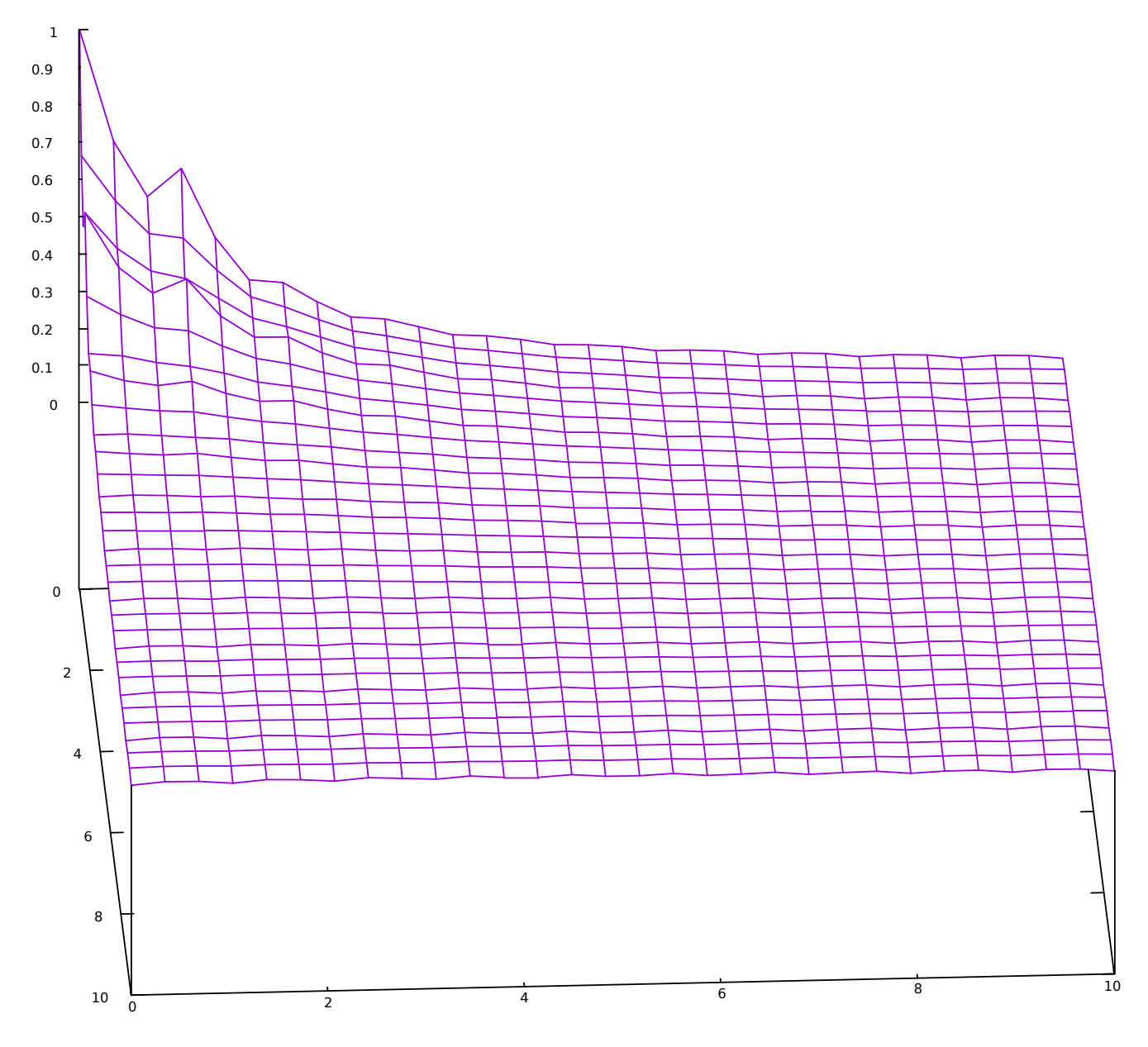

'acf'

<span id="page-21-0"></span>Рис. 4: Трехмерная АКФ поля скоростей ветра.

#### 1.3.2. АРСС для четырехмерного случая

<span id="page-22-0"></span>Для вычисления векторного поля скоростей ветра используется модель АРСС. Так как данный подход уже используется в Виртуальном полигоне для моделирования взволнованной морской поверхности, процесс его оптимизации не занимает много времени. Главное отличие заключается в том, что вместо трехмерной авторегрессии для моделирования ветра используется четырехмерная. Основным уравнением авторегрессии является следующее:

$$
\zeta_{\vec{i}} = \sum_{\vec{j}=\vec{0}}^{\vec{N}} \Phi_{\vec{j}} \zeta_{\vec{i}-\vec{j}} + \sum_{\vec{j}=\vec{0}}^{\vec{M}} \Theta_{\vec{j}} \epsilon_{\vec{i}-\vec{j}},
$$
\n(1)

Здесь  $\zeta$  — скорость ветра вдоль одной из осей х, у или z,  $\epsilon$  — белый шум, имеющий Гауссово распределение,  $\Phi$  — коэффициенты процесса АР,  $\Theta$  — коэффициенты процесса СС,  $\vec{N}$  — порядок процесса АР,  $\vec{M}$  — порядок процесса СС, причем  $\Phi_{\vec{0}} \equiv 0$ ,  $\Theta_{\vec{0}} \equiv 0$ . Векторные индексы в данной трактовке означают точку пространства, для которой происходят вычисления. Поэтому запись  $\sum_{\vec{j}=0}^{N}$ означает обход всех точек из сетки, в которой производятся вычисления.

Так как расчет скользящего среднего для четырехмерного случая существенно не отличается от трехмерного, то рассмотрим только процесс авторегрессии.

Процесс АР — это такой процесс АРСС, который имеет один случайный импульс вместо их взвешенной суммы:

$$
\zeta_{\vec{i}} = \sum_{\vec{j}=\vec{0}}^{\vec{N}} \Phi_{\vec{j}} \zeta_{\vec{i}-\vec{j}} + \epsilon_{i,j,k}.
$$
 (2)

Коэффициенты авторегрессии Ф вычисляются из многомерных уравнений Юла—Уокера (ЮУ), которые получаются после домножения на  $\zeta_{\vec{i}-\vec{k}}$  обеих частей уравнения и взятия математического ожидания. Общий вид уравнения ЮУ выглядит следующим образом:

$$
\gamma_{\vec{k}} = \sum_{\vec{j}=\vec{0}}^{\vec{N}} \Phi_{\vec{j}} \gamma_{\vec{k}-\vec{j}} + \sigma_{\epsilon}^2 \delta_{\vec{k}}, \qquad \delta_{\vec{k}} = \begin{cases} 1, & \text{if } \vec{k} = 0 \\ 0, & \text{if } \vec{k} \neq 0, \end{cases}
$$
 (3)

Здесь  $\gamma$  — АКФ процесса  $\zeta, \sigma_{\epsilon}^2$  — дисперсия белого шума. Матричная форма четырехмерной системы уравнений ЮУ, которая используется в Виртуальном полигоне, записывается как:

$$
\Gamma\begin{bmatrix} \Phi_{\vec{0}} \\ \Phi_{0,0,0,1} \\ \vdots \\ \Phi_{\vec{N}} \end{bmatrix} = \begin{bmatrix} \gamma_{0,0,0,0} - \sigma_{\epsilon}^2 \\ \gamma_{0,0,0,1} \\ \vdots \\ \gamma_{\vec{N}} \end{bmatrix}, \qquad \Gamma = \begin{bmatrix} \Gamma_0 & \Gamma_1 & \cdots & \Gamma_{N_1} \\ \Gamma_1 & \Gamma_0 & \cdots & \vdots \\ \vdots & \ddots & \ddots & \Gamma_1 \\ \Gamma_{N_1} & \cdots & \Gamma_1 & \Gamma_0 \end{bmatrix},
$$

где  $\vec{N} = (N_1, N_2, N_3, N_4)$  и

$$
\Gamma_{i} = \begin{bmatrix}\n\Gamma_{i}^{0} & \Gamma_{i}^{1} & \cdots & \Gamma_{i}^{N_{2}} \\
\Gamma_{i}^{1} & \Gamma_{i}^{0} & \cdots & \vdots \\
\vdots & \ddots & \ddots & \Gamma_{i}^{1} \\
\Gamma_{i}^{N_{2}} & \cdots & \Gamma_{i}^{1} & \Gamma_{i}^{0}\n\end{bmatrix}\n\qquad\n\begin{bmatrix}\n\Gamma_{ij}^{0} & \Gamma_{ij}^{1} & \cdots & \Gamma_{ij}^{N_{2}} \\
\vdots & \ddots & \ddots & \vdots \\
\Gamma_{ij}^{N_{2}} & \cdots & \Gamma_{ij}^{1} & \Gamma_{ij}^{0}\n\end{bmatrix}
$$
\n
$$
\Gamma_{ij}^{k} = \begin{bmatrix}\n\gamma_{i,j,k,0} & \gamma_{i,j,k,1} & \cdots & \gamma_{i,j,k,N_{3}} \\
\gamma_{i,j,k,1} & \gamma_{i,j,k,0} & \cdots & \vdots \\
\vdots & \ddots & \ddots & \gamma_{i,j,k,1} \\
\vdots & \ddots & \ddots & \gamma_{i,j,k,1} \\
\gamma_{i,j,k,N_{3}} & \cdots & \gamma_{i,j,k,1} & \gamma_{i,j,k,0}\n\end{bmatrix}.
$$

Так как по определению,  $\Phi_{\vec{0}} \equiv 0$ , то можно отбросить первую строку и столбец матрицы Г. Данная матрица симметрична, положительно определена и блочнотеплицева, поэтому для ее решения используется метод Холецкого.

 $\mu$  and  $\sigma$  and  $\sigma$  and  $\sigma$  and  $\sigma$  and  $\sigma$  and  $\sigma$  and  $\sigma$  and  $\sigma$  and  $\sigma$ 

$$
\sigma_{\epsilon}^2 = \sigma_{\zeta}^2 - \sum_{\vec{j}=\vec{0}}^{\vec{N}} \Phi_{\vec{j}} \gamma_{\vec{j}}.
$$

Результат моделирования ветра изображен на рис. 5. На нем видно, что скорость ветра увеличивается по мере удаления от начала координат, а затем изменяется слабо. Такой промежуток называется интервалом разгона, на котором модель авторегрессии выходит на установившийся процесс. На данном интервале направление вектора скорости произвольно. Во время реального сеанса моделирования интервал разгона убирается, для того чтобы оставить качественную реализацию, спектр и автоковариационная функция которой совпадает с исходной.

<span id="page-24-0"></span>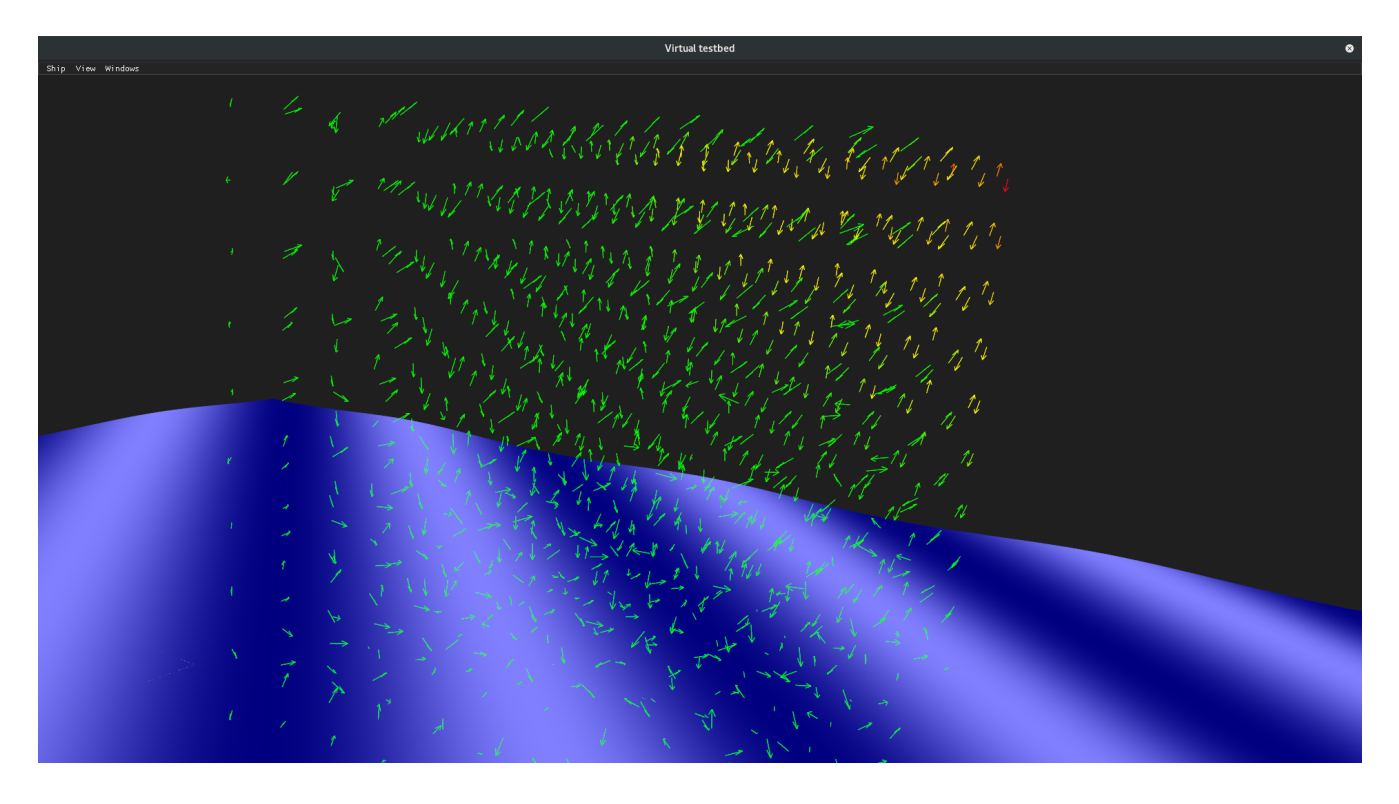

Рис. 5: Трехмерное поле скоростей ветра, созданное модель авторегрессии.

## <span id="page-25-0"></span>**1.4. Моделирование ветра с помощью аналитической модели**

Модель авторегресcии, которая была описана выше, используется только для статистических исследований воздействия ветра на судно. Поэтому в дополнение к ней разработана аналитическая модель, позволяющая в реальном времени смоделировать движение воздуха вблизи корпуса судна. Об этой модели пойдет речь в данном разделе.

#### <span id="page-25-1"></span>**1.4.1. Аналитическое представление поля скорости ветра**

Движение воздуха без турбулентности разлагается на следующие две составляющие: поступательное движение и круговое движение. При помощи поступательного движения можно описать морской бриз, возникающий на берегу на восходе и после захода солнца. При помощи кругового движения можно описать бури (тайфуны и ураганы). Принимая во внимание масштаб круговых перемещений относительно масштаба поступательного движения, а также размер типичного корпуса судна, в Виртуальном полигоне используется только поступательное движение.

Поток воздуха можно описать уравнениями для идеальной несжимаемой жидкости, поскольку нет вихревой составляющей. В данном случае скорость жидкости  $\vec{v}$  определяется как векторный градиент  $\vec{\nabla}$  скалярного потенциала скорости *ϕ*, поэтому уравнение неразрывности и уравнение движения имеют

следующий вид:

<span id="page-26-0"></span>
$$
\Delta \phi = 0; \qquad \vec{v} = \vec{\nabla} \phi; \n\rho \frac{\partial \phi}{\partial t} + \frac{1}{2} \rho \left| \vec{\nabla} \phi \right|^2 + p + \rho g z = p_0.
$$
\n(4)

где  $p_0$  - атмосферное давление,  $p$  - давление,  $q$  - ускорение свободного падения,  $\rho$  - плотность воздуха.

Граница корпуса судна задается параметрической поверхностью  $\vec{S}$  и нормалями поверхности  $\vec{n}$ :

$$
\vec{S} = \vec{S}(a, b, t) \qquad a, b \in A = [0, 1]; \qquad \vec{n} = \frac{\partial \vec{S}}{\partial a} \times \frac{\partial \vec{S}}{\partial b}
$$

Самой простой параметрической поверхностью является бесконечная плоскость, которая имеет одну и ту же нормаль в каждой точке. Компьютерная модель реального корпуса судна состоит из множества треугольных панелей, которые имеют разные площади и положения в пространстве, аппроксимирующие непрерывную поверхность. На границе проекция скорости ветра на нормаль поверхности мала:

$$
\vec{\nabla}\phi \cdot \vec{n} = 0; \qquad \vec{r} = \vec{S}.
$$
 (5)

Решения системы уравнений отличаются друг от друга в зависимости от того какая именно граница рассматривается. В Виртуальном полигоне граница учитывается путем добавления скорости отраженной частицы воздуха в уравнение. Скорость частицы  $\vec{v}v_r$ , отражающаяся от поверхности в направлении

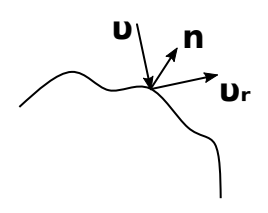

<span id="page-26-1"></span>Рис. 6: Закон отражения. Вектор скорости падающей и отраженной частицы ветра, нормаль поверхности.

<span id="page-27-1"></span>
$$
\vec{v}_r = \vec{v} - 2(\vec{v} \cdot \vec{n})\,\vec{n}.\tag{6}
$$

Складывая скорость падающих и отраженных частиц воздуха, получается вектор, параллельный границе. По мере того, как происходит удаление от границы, ее влияние на скорость затухает квадратично с расстоянием.

#### <span id="page-27-0"></span>1.4.2. Уравнение равномерного поступательного движения ветра на корпусе судна

Так как реальная поверхность корпуса судна гладкая, то можно пренебречь влиянием соседних панелей на поле скорости, т.е. соседние панели имеют приблизительно одинаковые нормали. Данное допущение не относится к кормовым и носовым частям некоторых судов, и поэтому поле скорости рядом с этими местами содержит резкие переходы, но из-за того, что площадь панелей, искажающих поле ветра, мала по сравнению с площадью всех остальных панелей, можно считать этот эффект несущественным для определения угла крена, вызванного ветром.

Решение для системы уравнений (4) с граничным условием (5) ищется в виде

$$
\phi = \vec{v} \cdot \vec{r} + C(\vec{v}_r \cdot \vec{r}); \qquad \vec{r} = (x, y, z),
$$

где  $\vec{r}$  — пространственная координата,  $\vec{v}_r$  — определяет скорость отраженной частицы воздуха в (6),  $C$  — коэффициент. Данное решение независимо для on nanomi, <del>дооависние</del> решения и грани пому условно

$$
(\vec{v} + C\vec{v}_r) \cdot \vec{n} = 0,
$$

откуда получается

$$
C=-\frac{\vec{v}\cdot\vec{n}}{\vec{v}_r\cdot\vec{n}}=1,
$$

тогда скорость записывается как

$$
\vec{\nabla}\phi = \vec{v} + \vec{v}_r. \tag{7}
$$

Решение удовлетворяет уравнению неразрывности. Хоть оно и дает скорость только в центре каждой панели корпуса судна, но этого достаточно для того, чтобы рассчитать давление и моменты сил, которые действуют на корпус судна.

### <span id="page-28-0"></span>1.4.3. Уравнение равномерного поступательного движения ветра вблизи корпуса судна

Решение ищется в виде

<span id="page-28-1"></span>
$$
\phi = \vec{v} \cdot \vec{r} + \iint_{a,b \in A} C \frac{\vec{v}_r \cdot \vec{r}}{1 + |\vec{r} - \vec{S}|^2} da \, db,
$$

где  $\left|\cdot\right|$  — длина вектора. Добавляя решение к граничным условиям и предполагая, что соседние панели не влияют друг на друга (это позволяет избавиться от интеграла), дает тот же коэффициент  $C = 1$  и выглядит вектор скорости:

$$
\vec{\nabla}\phi = \vec{v} + \iint\limits_{a,b \in A} \left( \frac{1}{s} \vec{v}_r - \frac{2}{s^2} \left( \vec{v}_r \cdot \vec{r} \right) \left( \vec{r} - \vec{S} \right) \right) da \, db; \qquad s = 1 + \left| \vec{r} - \vec{S} \right|^2. \tag{8}
$$

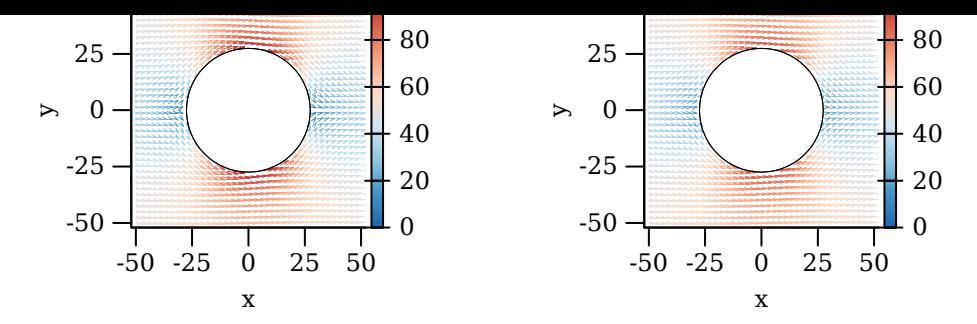

Рис. 7: Поле скоростей ветра для воздушного потока вокруг цилиндра: левое известное решение, правое — решение, которое используется в Виртуальном полигоне (8).

<span id="page-29-0"></span>Данное решение сводится к решению на границе, когда  $\vec{r} = \vec{S}$  и учитывает влияние всех панелей на направление скорости, затухающей квадратично с расстоянием до панели.

Данный подход был проверен в [29] на примере потока воздуха вокруг цилиндра. Исследование двух решений (известного и которое используется в Виртуальном полигоне) показало, что (см. рис. 7) для цилиндра с  $R = 27.4429$ максимальное различие между полями скоростей, составляет  $11\%$  от максимальной скорости.

Также в [29] было проведено исследование, как скорость ветра влияет на поперечную скорость и угол крена судна. Было выяснено, что закон отражения (6) в своем обычном виде не позволяет вычислить влияние ветра на корпус судна, так как корпус судна симметричен и давление на подветренной и наветренной стороне судна одно и то же, а это не соответствует реальности, когда давление отличается из-за турбулентности. В результате чего был введен дополнительный коэффициент  $\alpha$ , контролирующий величину отражения:

$$
\vec{v}_r = \vec{v} - 2\alpha (\vec{v} \cdot \vec{n}) \,\vec{n}.
$$

Когда  $\alpha = 1$  эта формула эквивалентна (6), когда  $\alpha = 0$  там нет отраженной компоненты, и ветер не меняет своего направления.

#### <span id="page-30-0"></span>**1.5. Триангуляция корпуса судна, заданного набором кривых**

В программе [30], визуализирующая линии судна и вычисляющая гидростатические характеристики, корпус судна описывается набором кривых. Такой подход не удо[бен](#page-62-0) для программы, которая моделирует динамику судна. Наилучшим представлением является массив треугольных граней, который аппроксимирует аналитическую геометрию корпуса судна. В центре каждого такого треугольника прикладывается сила давления, которая вызвана океанскими волнами, а после эти силы используются в расчете движения судна. Плюсы данного подхода заключаются в следующем:

- не требует пересчета каждого шпангоута (например, аналитических кривых),
- имеют простую формулу для площади (которая необходима для расчета силы давления),
- то же самое представление используется внутри графических ускорителей — это визуализирует рамки симуляции.

Корпус судна делится на три секции (рис. 8): кормовая, главная и носовая секции. Основное сечение состоит из шпангоутов, которые определяются набором точек, лежащих в поперечной плоскост[и. Г](#page-31-1)ладкая кривая, проходящая через все эти точки, создается при помощи интерполяции кубического сплайна Эрмита. Каждый шпангоут может иметь разное количество точек и между конечными точками последующих шпангоутов в продольной плоскости нет дополнительных точек. Кормовая и носовая секции состоят из шпангоутов в поперечной плоскости и кривой в продольной плоскости, которая определяет форму корпуса судна в этой плоскости. Данная кривая проходит через все шпангоуты и определяет промежуточные точки между конечными точками последовательно идущих шпангоутов. Если он не проходит между некоторыми

31

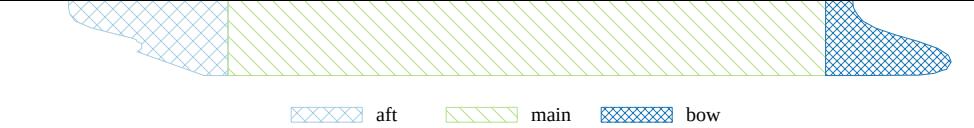

<span id="page-31-1"></span>Рис. 8: Секции корпуса судна, задаваемые в файле формата VSL.

шпангоутами, то между ними нет промежуточных точек. Кривые не замкнуты и определяют только левую часть корпуса судна. Полная модель корпуса судна создается при помощи зеркального отображения каждой точки кривой относительно продольной оси и соединения соответствующих конечных точек кривой прямыми линиями.

Корпус судна преобразуется из аналитического в дискретный вид путем промежуточного представления — двумерного прямоугольного массива точек. Это позволяет легко получить треугольную сетку. Подробное преобразование в полностью связный набор треугольников и описание формата Vessel (VSL) представлено в [31].

#### <span id="page-31-0"></span>**1.6. Моделирование затопления отсеков**

В Виртуальном полигоне модель затопления отсеков жидкостью реализована при помощи принципа «замороженной воды». На вход модели подаются:

- 1. Отсеки в глобальной системе координат.
- 2. Объем жидкости в каждом отсеке.

На выходе модель выдает

- 1. Уровни воды в каждом отсеке в глобальной системе координат.
- 2. Центры масс воды в каждом отсеке в глобальной системе координат. Каждый отсек замкнут и описывается вершинами и индексами в привыч-

ном для OpenGL формате.

Модель затопления отсеков выполнена при помощи двух алгоритмов:

- 1. Вычисление объема жидкости по ее уровню в отсеке. На входе уровень воды, на выходе — объем.
- 2. Вычисление уровня жидкости по ее объему во всем отсеке. На входе объем воды, на выходе — уровень.

#### <span id="page-32-0"></span>**1.6.1. Вычисление объема жидкости по ее уровню в элементе отсека**

- 1. Ищется точка пересечения первой попавшейся грани с поверхностью, являющейся уровнем воды в элементе отсека. Если такая грань не найдена (то есть все грани строго выше или ниже уровня воды), то в качестве точки пересечения можно использовать любую точку (например, начало координат).
- 2. Вычисляется объем тетраэдров, основанием которых служат грани, из которых состоит данный отсек, а вершиной является точка пересечения, найденная на предыдущем шаге. Это позволяет избавиться от необходимости триангуляции поверхности, которая рассекает отсек на две части по уровню воды.
- 3. Если все вершины грани под водой вычисляется объем.
- 4. Если одна или две вершины над водой, то находятся точки пересечения грани с поверхностью и вычисляется объем грани (или двух), которая (которые) образовалась (образовались) после пересечения.

Так как порядок вершин в инициализации тетраэдра влияет на корректность вычисления объема, то при создании геометрии отсеков из аналитически заданных кривых, необходимо сначала проверить и откорректировать порядок обхода.

#### <span id="page-33-0"></span>**1.6.2. Вычисление уровня жидкости по ее объему во всем отсеке**

- 1. Вычисляется минимальное и максимальное *Z* в отсеке (*zmin*, *zmax*).
- 2. Минимизируется следующая целевая функция при помощи метода бисекции: *V* (*z*) *− V*0. где *V* (*z*) — реализация алгоритма 1, *V*<sup>0</sup> — объем воды в отсеке, который задан на входе алгоритма.

## **1.7. Модель движителя и руля судна**

Движитель судна — это механизм, состоящий из двух основных частей: винт и руль. Винт формирует тягу судна, а руль влияет на направление движения судна и создает момент скорости, за счет которого поворачивается судно. Винты и рули существуют разных типов, что соответственно оказывает влияние на ходовые характеристики судна. В Виртуальном полигоне реализована простая модель, которая не требует больших вычислительных мощностей.

Одним из упрощений является то, что не учитывается направление вращения винтов. Первоначально судно с одним винтом, руль которого находится в начальном положении (т.е. параллельно корпусу самого судна), будет отклоняться в сторону из-за сил, которые создаются винтом при вращении. Это не

 $\mu$  and  $\mu$  is the contraction of  $\mu$  and  $\mu$  and  $\mu$  and  $\mu$  and  $\mu$  and  $\mu$  and  $\mu$ ся прямо. Если на судне установлены два одинаковых винта, вращающиеся в разных направлениях, то судно должно двигаться прямо, так как силы будут уравновешивать друг друга.

Другое упрощение — это тип и число рулей. Так как на реальных суднах количество рулей может быть более одного, то каждый из таких вариантов посвоему влияет на его движение. В Виртуальном полигоне считается, что у судна только один руль, характеризующийся углом своего поворота.

Для моделирования были выбраны следующие формулы [6].

Формула скорости:

$$
X_{\text{prop}} = Z\rho n^2 D^4 K_T.
$$

где  $Z$  — количество винтов,  $n$  — оборотов винта в секунду,  $D$  — диаметр винта,  $\rho$  — плотность воды,  $K_T$  — специальный параметр, который описывает технические характеристики винта.

Формула момента скорости:

$$
Y_R = r \cos \delta.
$$

где  $r$  — это радиус-вектор от центра масс судна до одного из его рулей,  $\delta$  угол поворота руля.

При помощи данной модели движителя можно использовать то количество винтов, которое нужно, использовать единственный руль, изменять их параметры. Также данный прототип позволяет получать на выходе общую скорость и момент скорости, прилагающиеся к судну.

### **1.8. Выводы**

Все природные процессы воздействуют на кучку судна и выгоднее всего провести верификацию именно такой качки, чем верифицировать каждый процесс по отдельности. Это удобно, так как ее можно проверить масштабной моделью судна. Данный подход используется повсеместно, однако в Виртуальном полигоне используются модели судов произвольной формы. Поэтому наиболее эффективно воспроизвести их с помощью технологии 3D, о чем и пойдет речь в следующей главе.

## <span id="page-36-0"></span>**2. Технологии для создания масштабной модели судна**

Для создания масштабной модели судна необходимо сделать его корпус и реализовать движитель, а также для проведения исследований получать информацию о параметрах качки модели (угловая скорость, угловое ускорение, положение в пространстве и др.) на воде. В данной главе рассмотрены технологии, которые должны в этом помочь.

## **2.1. Технология 3D печати**

<span id="page-36-1"></span>3D-принтер — это устройство, которое использует методы создания физического объекта на основе его виртуальной 3D-модели. Эти объекты сразу печатаются в трех плоскостях.

На сегодняшний день данная технология набирает популярность стремительными темпами и используется во многих сферах:

- быстрое прототипирование и производство;
- изготовление моделей и форм;
- производство сложных, массивных, прочных и недорогих систем;
- в медицине;
- строительство зданий и сооружений;
- изготовление моделей и форм;
- производство корпусов экспериментальной техники.

Печать объектов с помощью 3D-принтеров может осуществляться раз-

 $\alpha$  and  $\alpha$  and  $\alpha$  and  $\alpha$  and  $\alpha$  and  $\alpha$  and  $\alpha$  and  $\alpha$  and  $\alpha$  and  $\alpha$  and  $\alpha$  and  $\alpha$ «послойного выращивания». Также могут применяться различные материалы.

Существует две основные технологии формирования слоев:

- 1. Лазерная.
	- Лазерная стереолитография;
	- Лазерное сплавление;
	- Ламинирование.
- 2. Струйная.
	- Застывание материала при охлаждении;
	- Полимеризация фотополимерного пластика под действием ультрафиолетовой лампы;
	- Склеивание или спекание порошкообразного материала;
	- Густые керамические смеси.

## <span id="page-37-0"></span>2.2. Датчики для измерения характеристик

В данном параграфе рассмотрены датчики, которые могут быть использованы для получения параметров качки масштабной модели судна.

**Гироскоп.** Гироскоп [32] — это устройство, которое имеет свободную ось вращения, и способно реагировать на изменение углов ориентации тела, на котором оно установлено. Главная особенность данного устройства заключается в сохранении неизменного положения, в результате чего его можно использовать как датчик, с помощью которого определяется перемещение и поворот объекта.

В самом простом варианте принцип работы классического гироскопа можно сопоставить с обыкновенной юлой. Также существуют приборы, в которых отол совсем другие принципы р

- МЭМС-гироскоп (микроэлектромеханическая система) с микрочипом;
- лазерный гироскоп;
- волоконно-оптический гироскоп;
- сверхчувствительный квантовый гироскоп.

Гироскоп часто применяется в:

- автомобилестроении;
- авиации;
- мобильных устройствах и прочей подобной техники;
- навигации.

В мобильной технике это устройство получило свое применение из-за того, что он реагирует на изменение углов ориентации тела. Наличие прибора позволяет получить сведения об изменении положения объекта в трех плоскостях. Гироскоп используется в качестве датчика, который позволяет определить, что мобильный телефон или планшет был повернут в ту или иную сторону. Внешне встроенные в смартфоны гироскопы выглядят как миниатюрные микросхемы.

**Акселерометр.** Акселерометр [33] — это устройство, с помощью которого можно определить проекцию кажущегося ускорения. В самом простом исполнении он выглядит как грузик, зак[репл](#page-62-2)енный на упругом подвесе. Во время его отклонении от изначального положения на этом подвесе можно установить направление изменения положения, а также вычислить величину ускорения.

Акселерометры имеют три вида и бывают с одной, двумя и тремя осями. Чаще всего применяются трехкомпонентные приборы. Данные устройства позволяют измерять проекцию кажущегося ускорения в трех плоскостях.

Акселерометры нашли множество применений как в науке, так и в промышленности. Например, высокочувствительные акселерометры используются в инерциальной навигации для самолетов и ракет. Также они применяются в цифровых камерах и смартфонах для определения ориентации устройства.

39

**Магнитометр.** Магнитометр — это устройство, которое измеряет характеристики магнитного поля и магнитных свойств материалов. Некоторые из них имеют возможность измерять направление, силу магнитного поля в определенном месте. Данный прибор проводит измерения в трехмерном пространстве. Главная функция магнитометра — это более точно определить местоположения в ходе навигации. В данном режиме использования он играет роль цифрового компаса.

По физическому принципу работы магнитометры можно разделить на:

- магнитостатические магнитометры;
- индукционные магнитометры;
- квантовые магнитометры.

**Тензометрический датчик.** Данный датчик преобразует величину деформации в удобный для вычисления сигнал. Выглядит он как специальная упругая конструкция, на которой закреплены тензорезистор и другие вспомогательные детали. Во время действия силы груза происходит деформация упругого элемента вместе с тензорезистором, в результате чего можно судить о величине силы, которая воздействует на датчик, и измерить вес груза.

Самым распространенным использованием тензодатчиков являются весы.

Бывают несколько типов тензорезистивных датчиков: силы, давления, перемещения и крутящего момента.

## <span id="page-39-0"></span>**2.3. Беспроводные технологии обмена информацией**

**Bluetooth.** Bluetooth — это стандарт беспроводной технологии ближнего действия, принцип работы которого основан на использовании радиоволн. Изначально он был разработан для низкого энергопотребления, с малым ради $y$ <sub>c</sub>om  $\mu$ <sub>c</sub>oncrement.

Bluetooth работает на частотах от 2,402 ГГц до 2,48 ГГц, включая защитные полосы шириной 2 МГц снизу и 3,5 МГц сверху.

Данная технология присутствует во многих приборах, таких как телефоны, ноутбуки, часы, наушники и т.д.

Скорость передачи данных между устройствами подключенных по Bluetooth достигает до 24 Мб/с [34], которая зависит от среды передачи. Дальность действия до 100 метров.

**Wi-Fi Direct.** Wi-Fi Dire[ct —](#page-62-3) это стандарт Wi-Fi для одноранговых беспроводных соединений, с помощью которого можно осуществлять обмен данными между устройствами, объединяя их без близлежащей централизованной сети. По данному стандарту одно из устройств используется как точка доступа, а другое подключается к данной точке по протоколу безопасности WPS и WPA/WPA2.

Wi-Fi Direct является стандартной функцией в смартфонах и портативных медиаплеерах. Скорость передачи данных у сертифицированных устройствах Wi-Fi Direct до 250 Мб/с, которая в свою очередь зависит от среды передачи, а также и количества подключенных устройств. Дальность действия до 200 метров.

Данная технология поддерживает не только соединение «один на один», но и групповые соединения.

### **2.4. Arduino**

<span id="page-40-0"></span>Arduino — это небольшая плата с открытым исходным кодом, которая имеет свой собственный процессор и память. Используется для создания и ре-

41

 $\sigma$ отых систем, моделей. На самой плате присутству тактов, к которым можно подключать всевозможные компоненты.

Языком программирования Arduino является Arduino C и представляет  $\overline{\text{co}}$ бой язык  $C++\overline{\text{c}}$  фреймворком Wiring.

Программы, написанные для Arduino, называются скетчами. В нее обязательно входят две функции: setup() и loop(). Первая запускается один раз во время старта, а вторая выполняется в бесконечном цикле.

## <span id="page-41-0"></span>**2.5. Построение самоходной масштабной модели судна**

Для создания корпуса модели судна был использован 3D-принтер, основанный на струйной технологии печати, так как она является экономически выгодной и популярной. Также, для печати корпуса особа не важна высокая точность, которую могли бы дать другие технологии, и в свою очередь пластик прочнее смолы.

В качестве модели для печати была выбрана из базы Виртуального полигона модель крейсера «Аврора». Происходило это по частям (см. рис. 9), потому что итоговая длина корпуса должна иметь 1 метр и распечатать его полностью не представляется возможным. В роли материала использовался P[ET](#page-42-0)-G пластик, так как он менее всего подвержен воздействию воды и довольно прочный.

В дальнейшем все распечатанные части корпуса были склеены и в результате получилась модель крейсера «Аврора» с масштабом 1 : 124 (см. рис. 10)

Чтобы получить информацию о параметрах качки судна необходимы следующие три датчика: гироскоп, акселерометр и магнитометр. Все они, [как](#page-42-1) и было сказано ранее, присутствуют в современных смартфонах и уже откалиб-

42

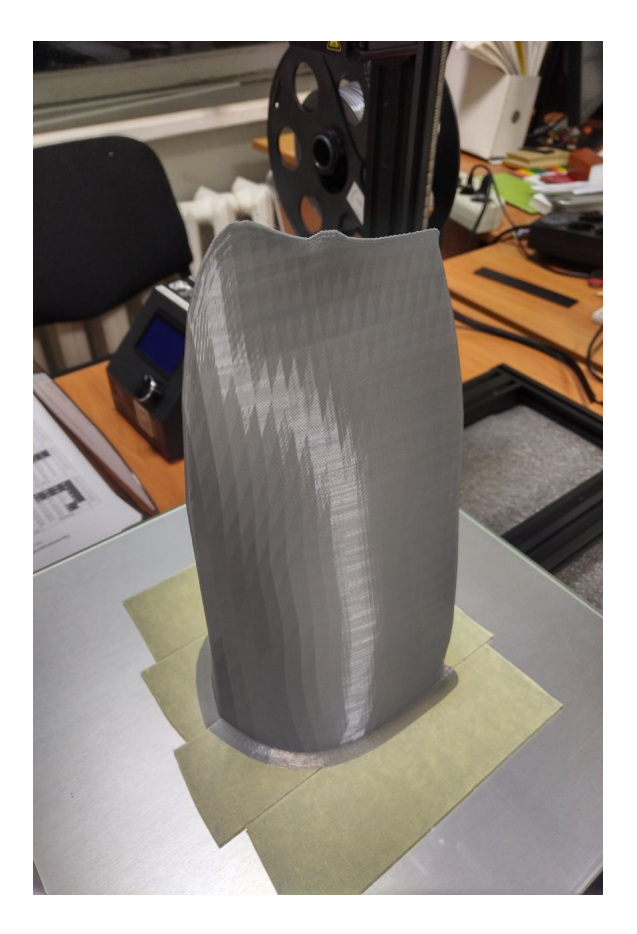

Рис. 9: Распечатанная часть корпуса модели крейсера «Аврора».

<span id="page-42-1"></span><span id="page-42-0"></span>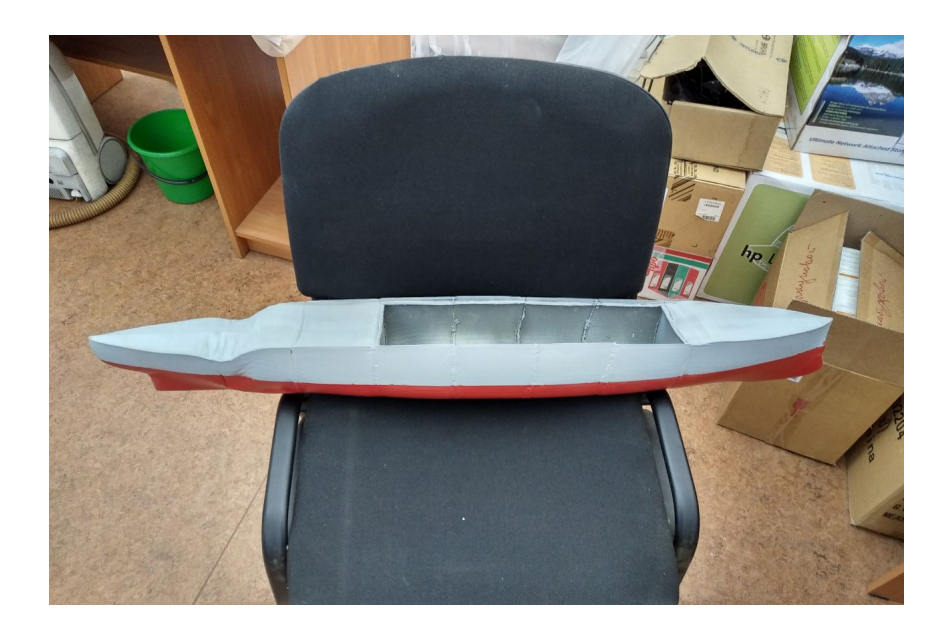

Рис. 10: Модель крейсера «Аврора» с масштабом 1 : 124.

рованы, что в дальнейшем облегчает задачу. Поэтому, чтобы не приобретать все датчики по отдельности и калибровать их, было принято решение использовать смартфон на базе операционной системы Android, который располагался в центре масс масштабной модели судна.

Для реализации движителя использовался Arduino Nano. В качестве дополнительного питания использовались аккумуляторные батареи. К нему, чтобы передать команды управления мотором и рулем, по кабелю USB OTG был подключен смартфон, расположенный внутри модели.

### <span id="page-44-0"></span>о. Программы для масштаоной модели и процесс верификации

В данной главе будут подробно описаны вспомогательные программы, которые необходимы для управления масштабной моделью судна и записи параметров качки, а также произведен процесс верификации Виртуального полиго-Ha.

### <span id="page-44-1"></span>3.1. Программа для записи показаний датчиков

Основной задачей данной работы является верификация Виртуального полигона. Для ее выполнения была написано небольшое приложение на базе операционной системы Android, которое записывает данные с доступных на смартфоне датчиков в файл. Программа была написана на языке Java. Ее интерфейс представлен на рис. 11. Далее будет описано, как происходит работа данной программы.

Для начала нужно выбрать, какие именно данные с датчиков телефона необходимо записать. В данном исследовании интересовали следующие датчики:

- гироскоп,
- акселерометр,
- магнитометр.

По умолчанию в программе выбраны для записи все три датчика.

При нажатии на кнопку «Старт» запускает фоновый процесс, в котором и

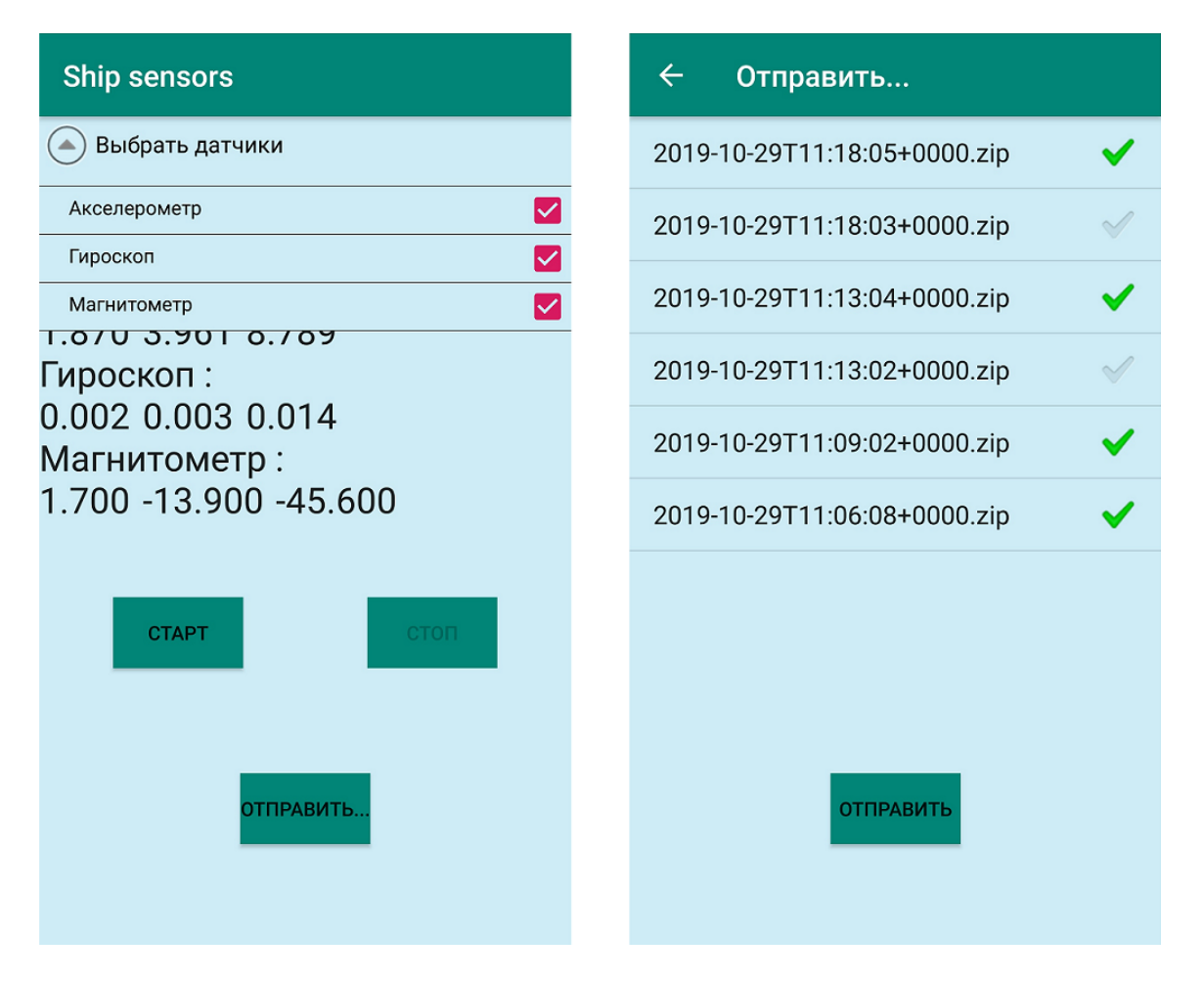

Рис. 11: Интерфейс программы для записи показаний датчиков.

<span id="page-45-0"></span>происходит запись данных в файл. Формат файла — текстовый (CSV), первая колонка — время (timestamp), вторая и все последующие — показания датчиков. Так как у каждого датчика своя частота обновления показаний (наивысшая), поэтому для каждого из них создается свой файл. Также в отдельном файле сохраняются параметры датчиков (точность, частота, название и т.п.) в текстовом виде.

При нажатии на кнопку «Стоп» запись данных завершается, а все файлы помещаются в ZIP-архив.

При нажатии на кнопку «Отправить...» открывается новое окно, где можно выбрать нужные архивы с файлами показаний, записанных с датчиков телефона, и отправить их на другое устройство.

#### программы для управления движителем судна

<span id="page-46-0"></span>Данный параграф посвящен программам, при помощи которых происходит управление движителем судна. Так как движитель судна подключить напрямую к смартфону, который используется для записи данных со своих датчиков, нет возможности, то было принято подключить его к небольшой плате с собственным процессором и памятью — Arduino, а затем Arduino связать с телефоном на базе операционной системы Android с помощью кабеля USB OTG. Для дистанционного взаимодействия со смартфоном, расположенным непосредственно внутри судна было решено использовать еще один смартфон, а их связь осуществлять при помощи технологии WiFi Direct. В результате было написано два приложения:

• для взаимодействия между смартфоном и платы Arduino внутри судна;

• для взаимодействия между смартфонами внутри и вне судна.

Первая программа была написана на языке Јауа и ее интерфейс представлен на рис. 12.

Данное приложение можно разделить по функционалу на три основные части:

- запись показателей с датчиков смартфона (гироскоп, акселерометр, магнитометр);
- поиск и установка связи между двумя смартфонами;
- поиск и установка связи смартфона внутри судна с Arduino.

Первая часть по алгоритму выполнения идентична описанной в прошлом параграфе программе. Вторая часть будет описана позже вместе со следующим приложением.

В третьей части алгоритм выполнения программы выглядит следующим образом:

1. Инициализация всех виджетов, запуск приемника широковещательных

 $4\sqrt{7}$ 

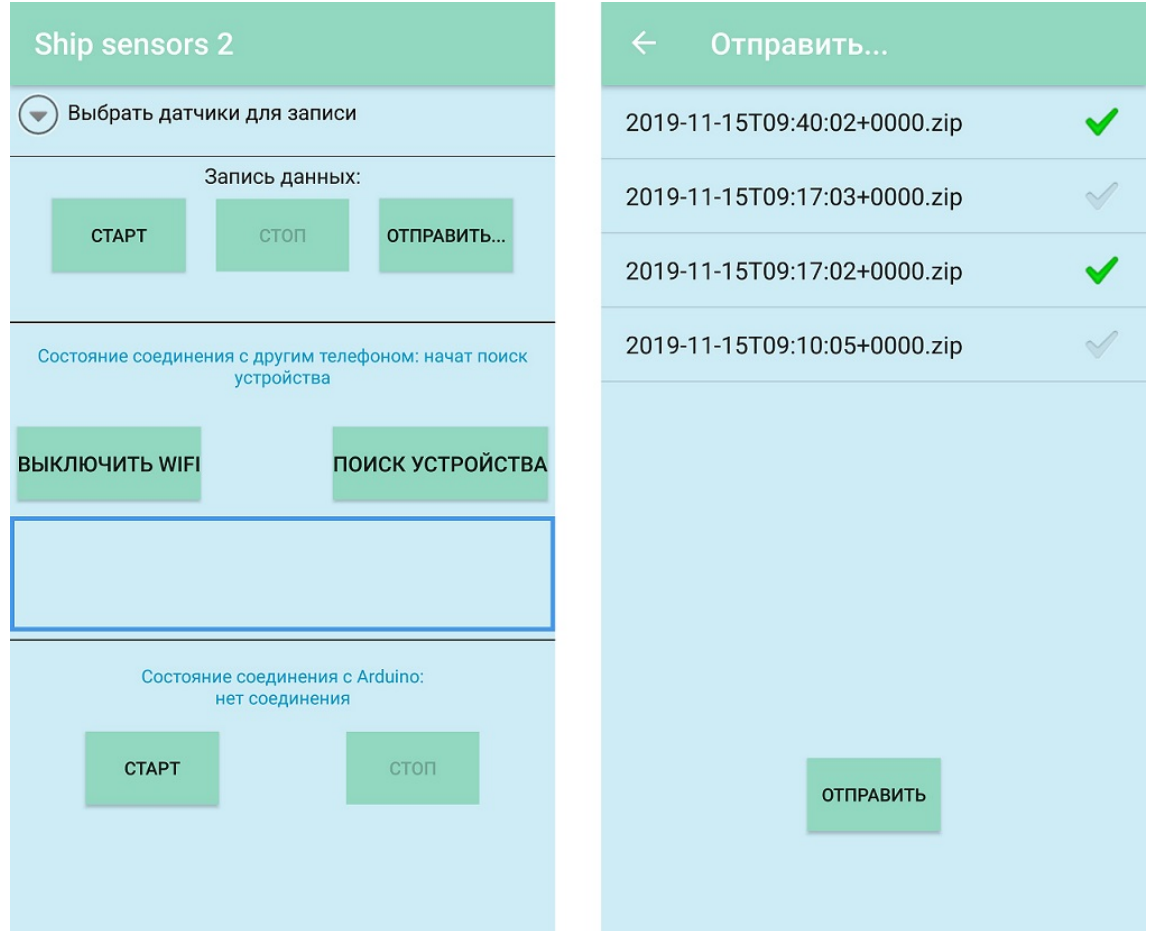

<span id="page-47-0"></span>Рис. 12: Интерфейс программы для записи показаний датчиков, связи с Arduino и другим смартфоном.

сообщений.

- 2. Ожидание запуска соединения от пользователя.
- 3. Поиск всех подключенных устройств к смартфону.
- 4. Проверка на совпадение с Vendor ID Arduino.
- 5. При нахождении платы Arduino запрос у пользователя разрешения на доступ к устройству.
- 6. При получении разрешения открытие устройства.
- 7. Создание последовательного соединения, определение параметров.
- 8. Запуск потока для непрерывной проверки входящих данных с Arduino, а также и передачи данных на Arduino.
- 9. Отправка полученных данных с Arduino на другой смартфон.

Таким образом, при нажатии на кнопку «Старт» происходит выполнение пунк-

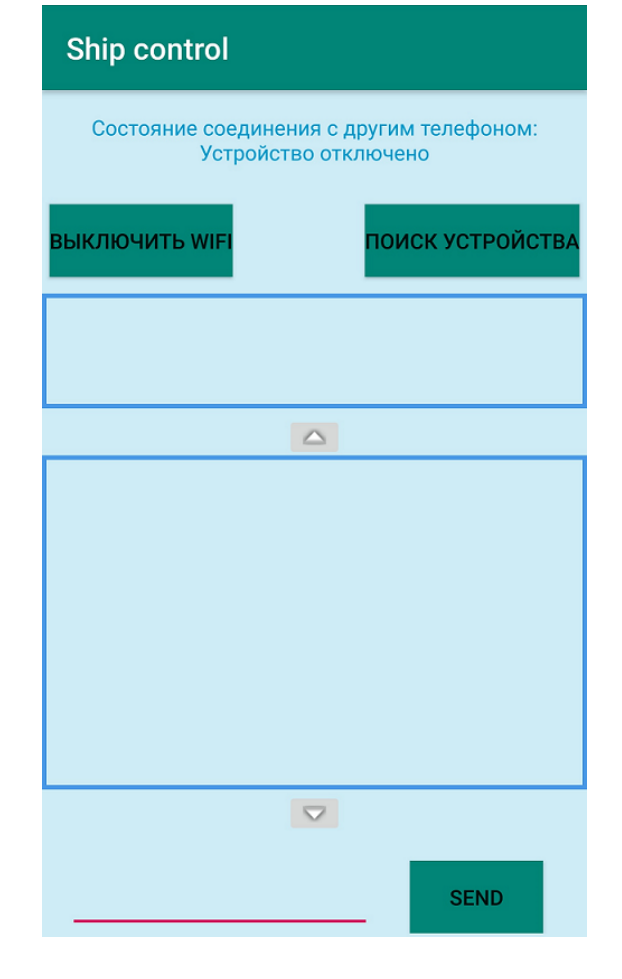

Рис. 13: Интерфейс программы для отправки команд на Arduino.

<span id="page-48-0"></span>тов 3–9, а при нажатии на кнопку «Стоп» происходит закрытие последовательного соединения.

Вторая программа была также написана на языке Java. Интерфейс данного приложения показан на рис. 13.

Для соединения телефонов на операционной системе Android и передачи данных между ними, как и было ск[аза](#page-48-0)но ранее, использовалась технология Wi-Fi Direct (Peer-to-Peer). Основными преимуществами во время выбора в пользу данной технологии заключались в том, что у нее:

- достаточно большой радиус действия,
- соединение с устройствами происходит по средству Wi-Fi без создания точки доступа,
- поддержка с API 14.

Алгоритм выполнения программы имеет следующий вид.

- $\omega$ <sub>1.</sub>  $\omega$ <sub>1.  $\omega$ <sub>2.</sub>  $\omega$ <sub>1.</sub>  $\omega$ <sub>1.</sub>  $\omega$ <sub>1</sub>.  $\omega$ <sub>1</sub>.  $\omega$ <sub>1</sub>.  $\omega$ <sub>1</sub>.  $\omega$ <sub>1.</sub>  $\omega$ <sub>1.</sub>  $\omega$ <sub>1.</sub>  $\omega$ <sub>1.</sub></sub> запросов:
	- включен ли Wi-Fi или отключен;
	- указывает, что список доступных узлов изменился;
	- указывает, что состояние Wi-Fi P2P соединения изменилось;
	- указывает, что детали конфигурации этого устройства изменились.
- 2. Ожидание запуска соединения Wi-Fi P2P от пользователя.
- 3. Поиск близлежащих устройств с Wi-Fi P2P.
- 4. Выбор нужного найденного устройства и соединение с ним.
- 5. Создание соединения типа клиент-сервер.
- 6. Запуск потока для непрерывной проверки входящих данных со смартфона внутри судна, а также и передачи данных на него.
- 7. Отображение сообщений.

Описанный выше алгоритм также соответствует второй части программы для взаимодействия между смартфоном и платы Arduino внутри судна (за исключением последнего пункта).

Далее рассмотрим подробнее интерфейс (рис. 13) второго приложения.

При нажатии на кнопку «Поиск устройства» в поле ниже начинают отображаться все близлежащие устройства с Wi-Fi P2P. [При](#page-48-0) нажатии на имя устройства в этом поле происходит соединение с ним.

Ниже располагается консоль, при помощи которой можно отправлять команды для управления движителем судна. Команды следующие:

config motor INDEX DIRECTION SPEED rudder INDEX ANGLE

 $\mathcal{B}$ десь INDEX — порядковый номер мотора или руля, начиная с 0, DIRECTION — направление вращения (по часовой стрелке 1, против часовой стрелки -1), SPEED — скорость вращения винта от 0 до 1, ANGLE — угол поворота руля в радианах. Команда config выводит количество винтов и рулей в

50

следующем формате:

#### motor 2 rudder 2

В итоге полный процесс взаимодействия между устройствами выглядит следующим образом.

- 1. Пользователь отправляет команду со своего смартфона на смартфон внутри судна.
- 2. Смартфон внутри судна, приняв команду, пересылает ее на Arduino.
- 3. Arduino отправляет отчет о выполнении команды на смартфон внутри судна.
- 4. Смартфон внутри судна получает отчет о выполнении и пересылает его на смартфон пользователя.
- 5. Смартфон пользователя получает ответ и отображает его в поле консоли.

## **3.3. Испытания с масштабной моделью судна**

Внутрь модели крейсера «Аврора», распечатанной на 3D принтере, в предполагаемый центр масс был прикреплен смартфон на базе операционной системы Android. В нем запускалась программа, которая позволяет произвести запись показателей с датчиков. Сам смартфон был жестко зафиксирован в одном положении, чтобы избежать ошибок в показаниях.

Испытания были проведены в парке Сергиевка. (см. рис. 14).

На телефоне была запущена программа, которая считывала показания датчиков акселерометра, гироскопа и магнитного поля по осям *[x](#page-51-1)*, *y*, *z* и записывала их в CSV-файл с минимальным возможным промежутком во времени.

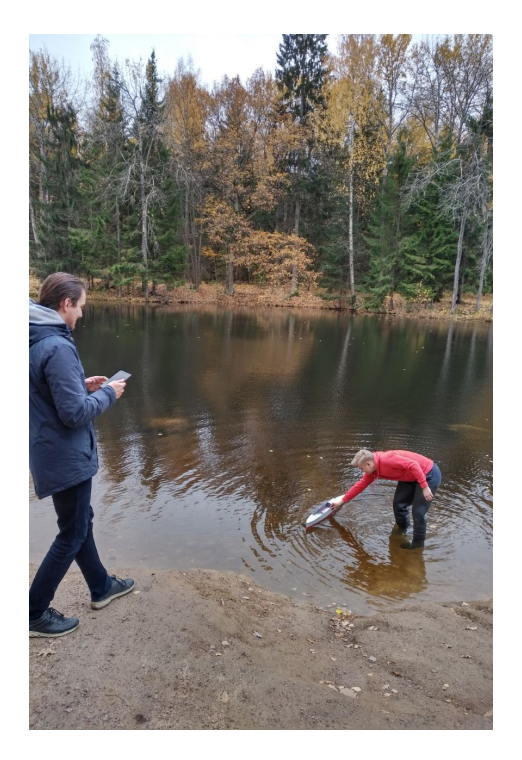

Рис. 14: Испытания с масштабной моделью крейсера «Аврора».

<span id="page-51-1"></span>После этого были в отдельно написанной программе, которая входит в состав Виртуального полигона были получены производные величины от данных с датчиков, так как акселерометр выводит лишь ускорение по по осям *x*, *y*, *z*, а гироскоп лишь угловую скорость так же по осям *x*, *y*, *z*. Были получены угловое ускорение и линейное ускорение, из которых затем были вычислены производные величины (эйлеровы углы, кватернион и др.). После этого программой Gnuplot были построены графики всех полученных производных и изначальных величин.

### <span id="page-51-0"></span>**3.4. Испытания в виртуальном полигоне**

Те же самые испытания, которые были проведены в натурном эксперименте с моделью, были смоделированы и в Виртуальном полигоне. Дополни-

по был реализован модуль, позволяющий выводить данные в файл форм CSV.

Из Виртуального полигона записывались следующие данные:

- угловые и линейные ускорения;
- угловые и линейные скорости;
- угловые и линейные перемещения;
- подводный объем судна;
- длина волн во времени по осям  $x, y$ ;
- высота волн во времени по осям  $x, y$ ;
- количество волн во времени по осям  $x, y$ ;
- вертикальная, поперечная и продольная качка;
- бортовая качка, килевая качка, рыскание;
- момент времени, в который было сделано измерение.

Затем по записанным данным угловой скорости был построен график.

Дальше было проведено сравнение показаний, полученных в ходе испытаний с моделью судна и данных из виртуального полигона.

Выбирались такие данные, которые были получены сразу же с датчиков телефона на базе операционной системы Android, чтобы избежать погрешности после интегрирования или дифференцирования.

В итоге сравнение проводилось по линейному ускорению и угловой скорости.

После вывода показаний на один график было установлено, что данные показывали сходство (рис. 15).

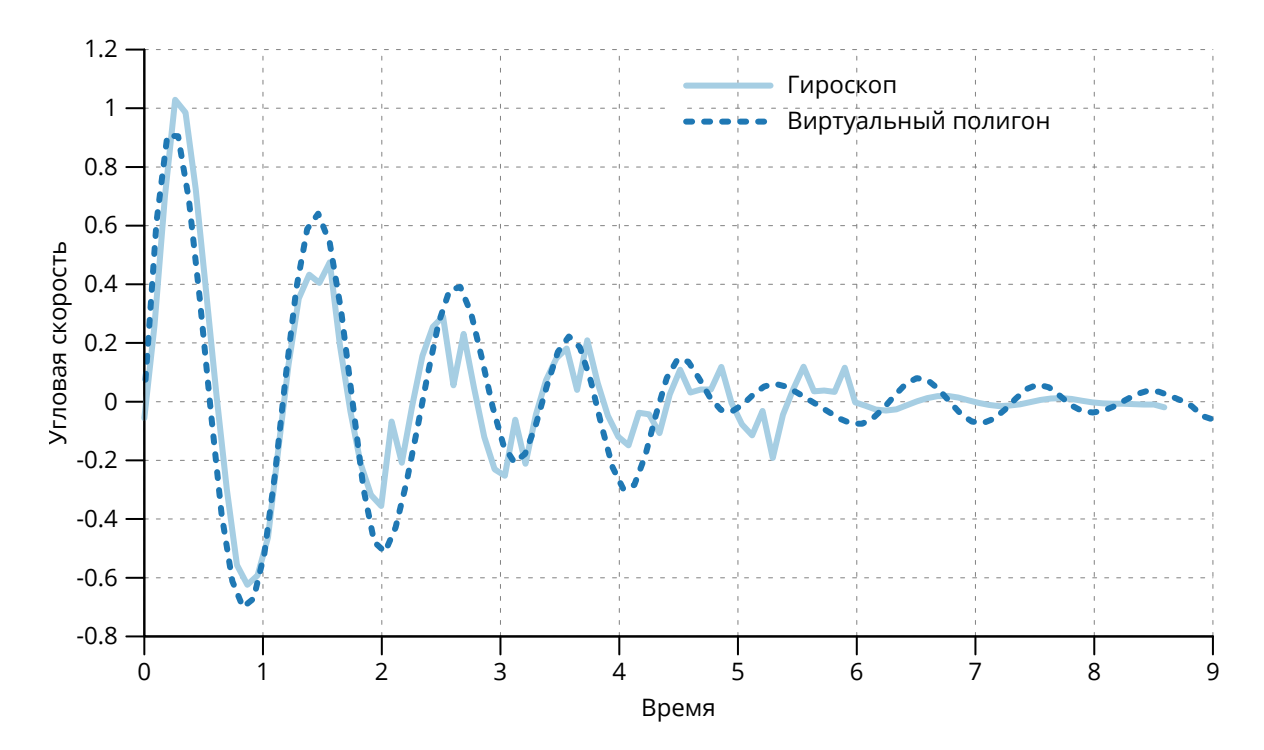

<span id="page-53-0"></span>Рис. 15: Графики угловой скорости (бортовая качка), полученные в ходе испытаний с масштабной моделью судна и в Виртуальном полигоне. Значения скорости нормализованы, масштаб по времени 1:3.

## <span id="page-54-0"></span>**Выводы**

В данной выпускной квалификационной работе аспиранта был подробно рассмотрен Виртуальный полигон и технологии для создания самоходной масштабной модели судна, которая впоследствии была и реализована. Были проведены испытания с масштабной моделью на воде и получены ее параметры качки. Затем полученные показания сравнили с данными из Виртуального полигона. В итоге, эксперименты с масштабной моделью судна показали, что декремент затухания амплитуды колебаний масштабной модели сопоставим с виртуальной моделью, которая была вычислена на компьютере. В ближайшем будущем планируется провести больше испытаний для верификации еще больших аспектов качки судна на взволнованной поверхности, а также излучение корабельных волн во время движения судна.

## <span id="page-55-0"></span>**Заключение**

В рамках проведенной работы были выполнены все поставленные задачи:

- реализована самоходная масштабная модель судна;
- написаны вспомогательные приложения для операционной системы Android, с помощью которых производилось управление масштабной моделью и сбор параметров качки данной модели;
- проведен натурный эксперимент с моделью на воде и собраны необходимые данные;
- проведен аналогичный эксперимент в среде Виртуального полигона, и были сравнены полученные данные с натурным экспериментом.
- проведенное исследование показало сходство в полученных данных.

#### <span id="page-56-0"></span>**Список иллюстраций**

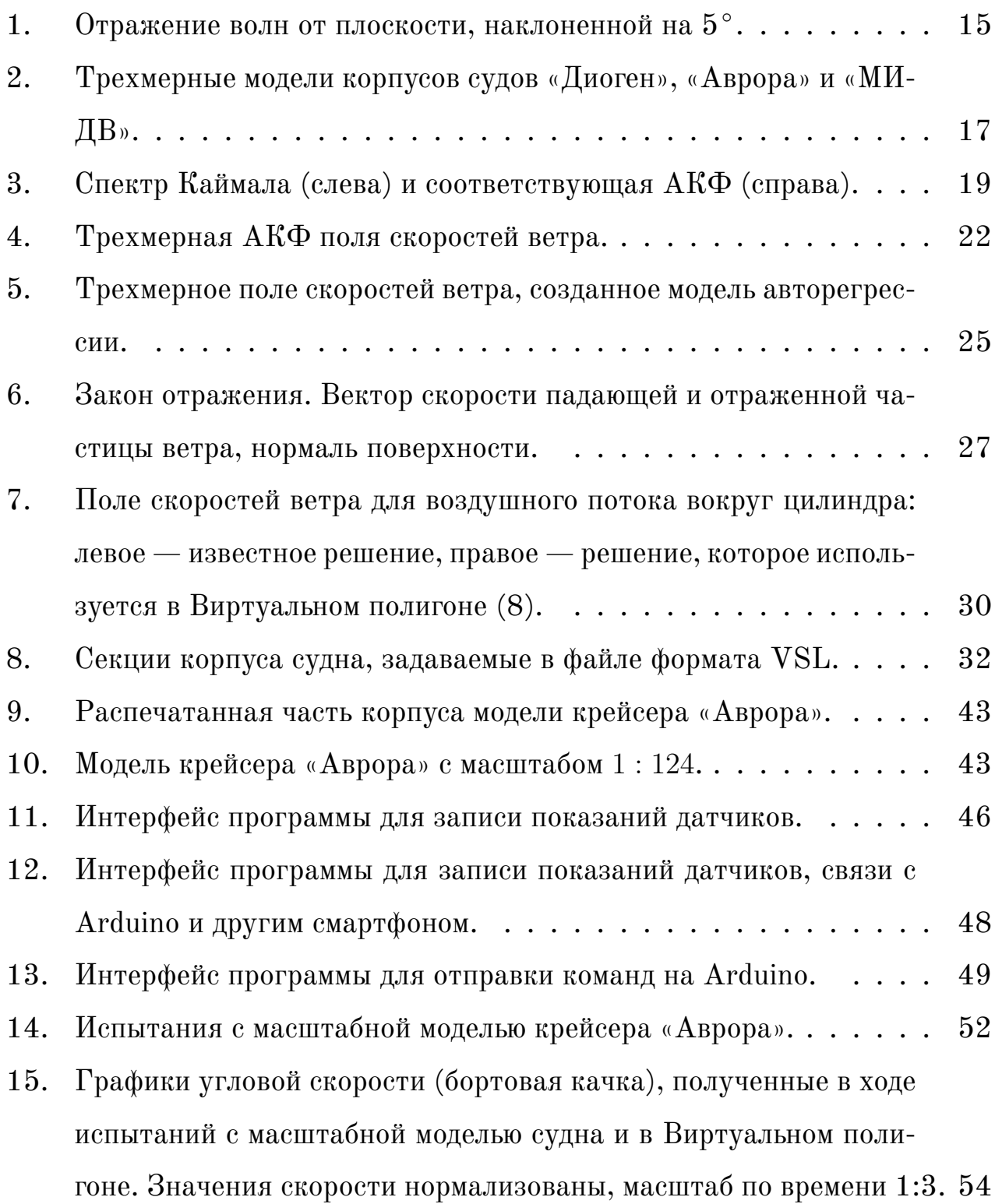

#### <span id="page-57-0"></span>**Список таблиц**

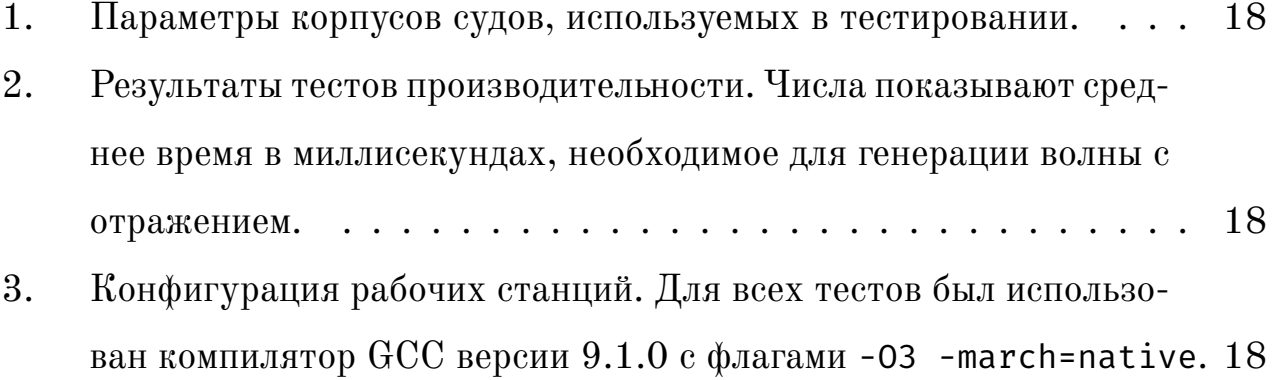

## **Список литературы**

- [1] Нечаев Ю. И., Завьялова О. П. Экстремальная ситуация «брочинг»: анализ и критериальные оценки условий «захвата» и опрокидывания судна // Морской вестник. 2004. № 1(9). С. 87 – 92.
- <span id="page-58-0"></span>[2] France W. N., Levadou M., Treakle T. W., Paulling J. R., Michel R. K., Moore C. An Investigation of Head-Sea Parametric Rolling and Its Influence on Container Lashing Systems // Marine Technology. 2003. Vol. 40, N 1. P.  $1 - 19$ .
- <span id="page-58-1"></span>[3] Крыловский государственный научный центр. http://krylov-centre.ru/
- <span id="page-58-2"></span>[4] Jiao, J., Ren, H. & Chen, C. Model testing for ship hydroelasticity: A review and future trends. J. Shanghai Jiaotong Univ. (Sci.) 22, 641–650 (2017). https://doi.org/10.1007/s12204-017-1886-5
- [5] Sverre Steen. Experimental Methods in Marine Hydrodynamics. 2014.
- <span id="page-58-3"></span>[6] Matusiak Jerzy. Dynamics of a Rigid Ship.  $SCIENCE + TECH NOLOGY$ no.  $11/2013$ . — Aalto University; Aalto-yliopisto,  $2013$ . — P. 156. — ISBN: 978-952-60-5205-2 (electronic); 978-952-60-5204-5 (printed). online; accessed: http://urn.fi/URN:ISBN:978-952-60-5205-2.
- <span id="page-58-4"></span>[7] Varela José Miguel, Soares Carlos Guedes. Interactive Simulation of Ship Motions in Random Seas based on Real Wave Spectra. // GRAPP. – 2011. – P. 235 – 244.
- <span id="page-58-5"></span>[8] Real-time simulation of ship motions in waves / Xiao Chen, Guangming Wang, Ying Zhu, G Scott Owen // International Symposium on Visual Computing / Springer.  $-2012$ .  $-$  P. 71–80.
- [9] Longuet-Higgins Michael S. The statistical analysis of a random, moving surface // Philosophical Transactions of the Royal Society of London A: Mathematical, Physical and Engineering Sciences. 1957. Т. 249, № 966.  $C. 321 - 387.$
- <span id="page-59-0"></span>[10] Degtyarev AB, Reed AM. Modelling of incident waves near the ship's hull (application of autoregressive approach in problems of simulation of rough seas) // Proceedings of the 12th International Ship Stability Work-shop. 2011.
- <span id="page-59-1"></span>[11] Бухановский А.В. Вероятностное моделирование полей ветрового волнения с учетом их неоднородности и нестационарности. Ph.D. thesis: СПб-ГУ. 1997.
- [12] Ma Xiaohu, Chen Zhiwei, Shi Gang. Real-time ocean wave motion simulation based on statistic model and GPU programming // The 2nd International Conference on Information Science and Engineering / IEEE. — 2010. — P. 3876 – 3880.
- <span id="page-59-2"></span>[13] Ганкевич И.Г. Имитационное моделирование нерегулярного волнения для программ динамики морских объектов.  $-2018$ .
- [14] Вунна Чжо, Дегтярев А.Б. Виртуальный полигон по исследованию динамики судов // Интернет-журнал Науковедение. 2014. №6 (25).
- [15] Соэ Моэ Лвин. Разработка элементов виртуального полигона моделирования окружающей морской среды в гетерогенном вычислительном окружении: дис. канд. техн. наук: 05.13.18. Санкт-Петербург, 2011. 235 с.
- [16] Бухановский А.В., Иванов С.В., Ковальчук С.В., Нечаев Ю.И. Программный комплекс «Виртуальный полигон – центр компетенции», обеспечивающий оперативный контроль чрезвычайных ситуаций в транспортной и социальной среде на основе облачных вычислений и ГРИД-

технологий // Суперкомпьютерные технологии (СКТ-2014) // Материалы 3-й Всероссийской научно-технической конференции: в 2 т. – Ростовна-Дону. Издательство Южного федерального университета, 2014. С. 197 – 202.

- [17] Бухановский А.В., Васильев В.Н., Нечаев Ю.И. Виртуальный полигон центр компетенции на основе современной теории катастроф // Материалы 3-й Всероссийской научно-технической конференции: в 2 т. –Ростовна-Дону. Издательство Южного федерального университета, 2014. С. 191 – 196.
- [18] Бугакова Н. Ю., Волкогон В. А., Нечаев Ю. И. Виртуальная среда современной теории катастроф при контроле чрезвычайных ситуаций в морской индустрии // Морские интеллектуальные технологии. 2014. № 2  $(24)$ . C.  $24 - 29$ .
- [19] Безгодов А.А., Загарских А.С., Бухановский А.В. Визуализация динамики морских объектов в широкоэкранных системах виртуальной реальности // Научно-технический вестник информационных технологий, механики и оптики. 2011. №. 3 (73). С. 84 – 88.
- [20] Безгодов А.А. Виртуальный полигон для исследования морских объектов в экстремальных условиях эксплуатации: автореф. дис. канд. техн. наук: 05.13.18. Санкт-Петербург, 2011. 18 c.
- [21] Безгодов А.А., Бухановский А.В. Виртуальный полигон для исследования экстремальной динамики морских объектов на нерегулярном волнении // Известия вузов. Приборостроение. 2011. №05. С. 98 – 100.
- <span id="page-60-0"></span>[22] Безгодов А.А., Иванов С.В., Косухин С.С., Бухановский А.В. Виртуальный полигон для исследовательского проектирования морских объектов

и сооружений. Известия высших учебных заведений. Приборостроение. 2011. Т. 54. № 10. С. 58 – 64.

- [23] Gankevich Ivan, Degtyarev Alexander. Simulation of standing and propagating sea waves with three-dimensional ARMA model // The Ocean in Motion. — Springer, 2018. — P. 249 – 278.
- [24] Boccotti Paolo. On wind wave kinematics // Meccanica. 1983. Vol. 18, no.  $4. - P. 205 - 216$ .
- <span id="page-61-0"></span>[25] Virtual Testbed: Simulation of Ocean Wave Reflection from the Ship Hull / Petriakov Ivan, Degtyarev Alexander, Egorov Denis, Gankevich Ivan, Gavrikov Anton, Grigorev Artemii, and Khramushin Vasily // Computational Science and Its Applications – ICCSA 2020 / ed. by Gervasi Osvaldo, Murgante Beniamino, Misra Sanjay et al. — Cham : Springer International Publishing.  $-2020$ .  $- P. 29 - 39$ .
- [26] Spectral characteristics of surface-layer turbulence / J.C. Kaimal, J.C. Wyngaard, Y. Izumi, O.R. Coté // Quarterly Journal of the Royal Meteorological Society.  $-1972. -$  Vol. 98, no. 417.  $-$  P. 563 – 589.
- [27] Veers Paul. Modeling stochastic wind loads on vertical axis wind turbines // 25th Structures, Structural Dynamics and Materials Conference. — 1984.  $- P. 910$
- <span id="page-61-1"></span>[28] Three-dimensional wind simulation: Rep. / Sandia National Labs., Albuquerque, NM (USA); Executor: Paul S Veers: 1988.
- <span id="page-61-2"></span>[29] Virtual Testbed: Simulation of Air Flow Around Ship Hull and Its Effect on Ship Motions / Gavrikov Anton, Degtyarev Alexander, Egorov Denis, Gankevich Ivan, Gavrikov Anton, Grigorev Artemii, Khramushin Vasily, and Petriakov Ivan // Computational Science and Its Applications – ICCSA

2020 / ed. by Gervasi Osvaldo, Murgante Beniamino, Misra Sanjay et al. — Cham : Springer International Publishing.  $-2020$ .  $-$  P.  $18-28$ .

- <span id="page-62-0"></span>[30] Khramushin Vasily. Analytic ship hull shape construction, wave resistance calculations, theoretical blueprint feature curve calculations, and ship stability diagrams (in Russian). — 2010.
- [31] Vessel: Efficient Plain Text File Format for Ship Hull Geometry / Alexander Degtyarev, Ivan Gankevich, Anton Gavrikov, Artemii Grigorev, Vasily Khramushin, and Ivan Petriakov // Computational Science and Its Applications – ICCSA 2019 / ed. by Gervasi Osvaldo, Murgante Beniamino, Misra Sanjay et al. — Cham : Springer International Publishing. — 2019.  $- P. 729 - 739.$
- <span id="page-62-1"></span>[32] Гироскоп. Виды и устройство. Работа и применение. Особенности. Режим доступа: https://electrosam.ru/glavnaja/slabotochnyeseti/oborudovanie/giroskop/. Дата обращения 25.05.2021
- <span id="page-62-2"></span>[33] Акселерометр. Виды и типы. Работа и применение. Особенности. Режим доступа: https://electrosam.ru/glavnaja/slabotochnyeseti/oborudovanie/akselerometr/. Дата обращения 25.05.2021
- <span id="page-62-3"></span>[34] Lee J.S., Su Y.W., Shen C.C. A comparative study of wireless protocols: Bluetooth, UWB, ZigBee, and Wi-Fi.Ind. Electron. Soc. 2007, 5, 46 – 51.